#### Database Management Systems CSEP 544

#### Lecture 3: SQL Relational Algebra, and Datalog

## Announcements

- HW2 due tonight (11:59pm)
- PA3 & HW3 released

## HW3

- We will be using SQL Server in the cloud (Azure)
	- Same dataset
	- More complex queries  $\odot$
- Logistics
	- You will receive an email from invites@microsoft.com to join the "Default Directory organization" --- accept it!
	- You are allocated \$100 to use for this quarter
	- We will use Azure for two HW assignments
	- Use SQL Server Management Studio to access the DB
		- Installed on all CSE lab machines and VDI machines

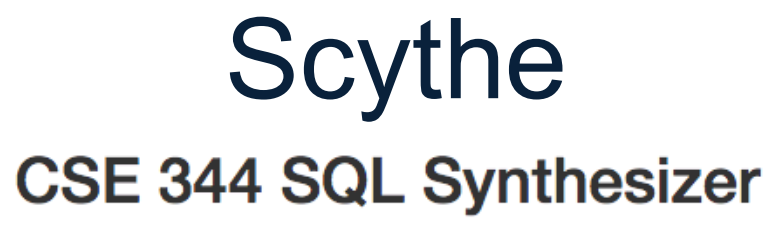

Synthesize queries from newly created I/O tables or provided examples!

#### **WARNING!**

The purpose of this webtool is to help you getting a better understanding of SQL queries, not to do your assignments for you! Multiple queries may output the same result for one particular I/O example, but they are not necessarily equivalent (due to lack of data or wrong specification). Please study the queries thoroughly and use it wisely.

**Create New Panel** 

Load Example Panel -

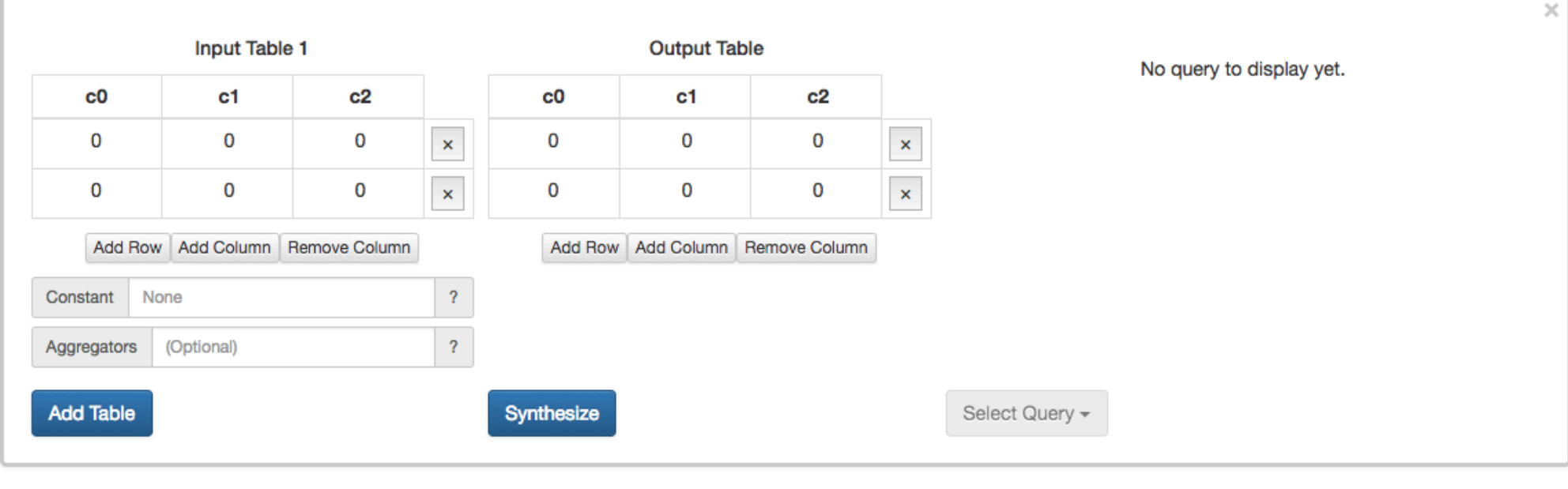

## Plan for Today

- Wrap up SQL
- Study two other languages for the relational data model
	- Relational algebra
	- Datalog

## Reading Assignment 2

• Normal form

• Compositionality of relations and operators

$$
\frac{f_{oo(...)}\cdot bar(...)}{t=f_{oo(...)}\sqrt{\frac{7!}{1}}}
$$
  
= f\_{oo(...)}

## Review

- SQL
	- Selection
	- Projection
	- Join
	- Ordering
	- Grouping
	- Aggregates
	- Subqueries
- Query Evaluation

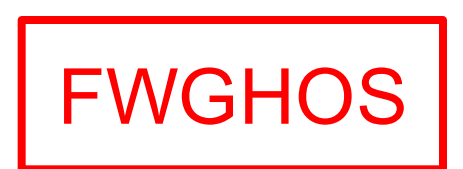

Product (pname, price, cid) Company (cid, cname, city)

## Monotone Queries

- Definition A query Q is monotone if:
	- Whenever we add tuples to one or more input tables, the answer to the query will not lose any of the tuples

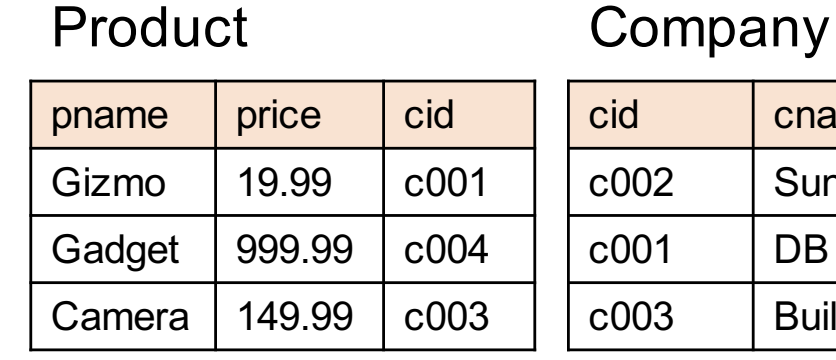

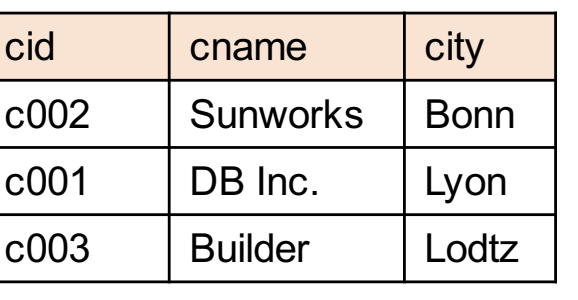

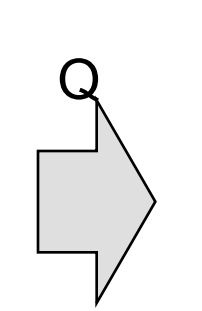

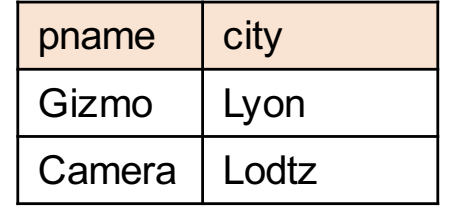

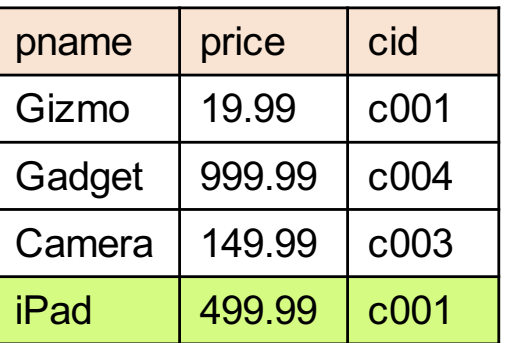

#### Product Company

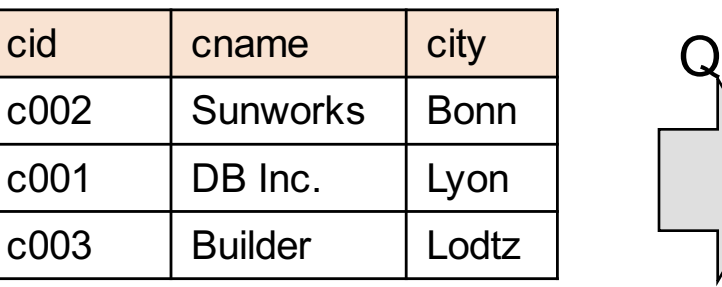

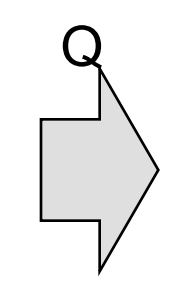

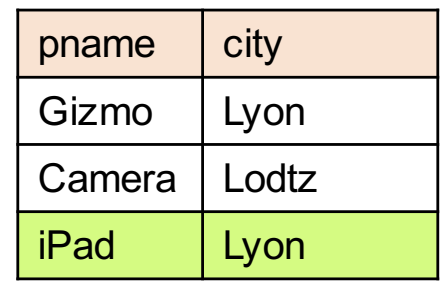

#### SQL Idioms

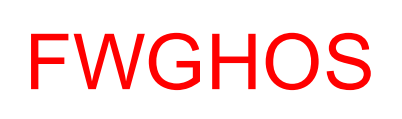

## Including Empty Groups

• In the result of a group by query, there is one row per group in the result

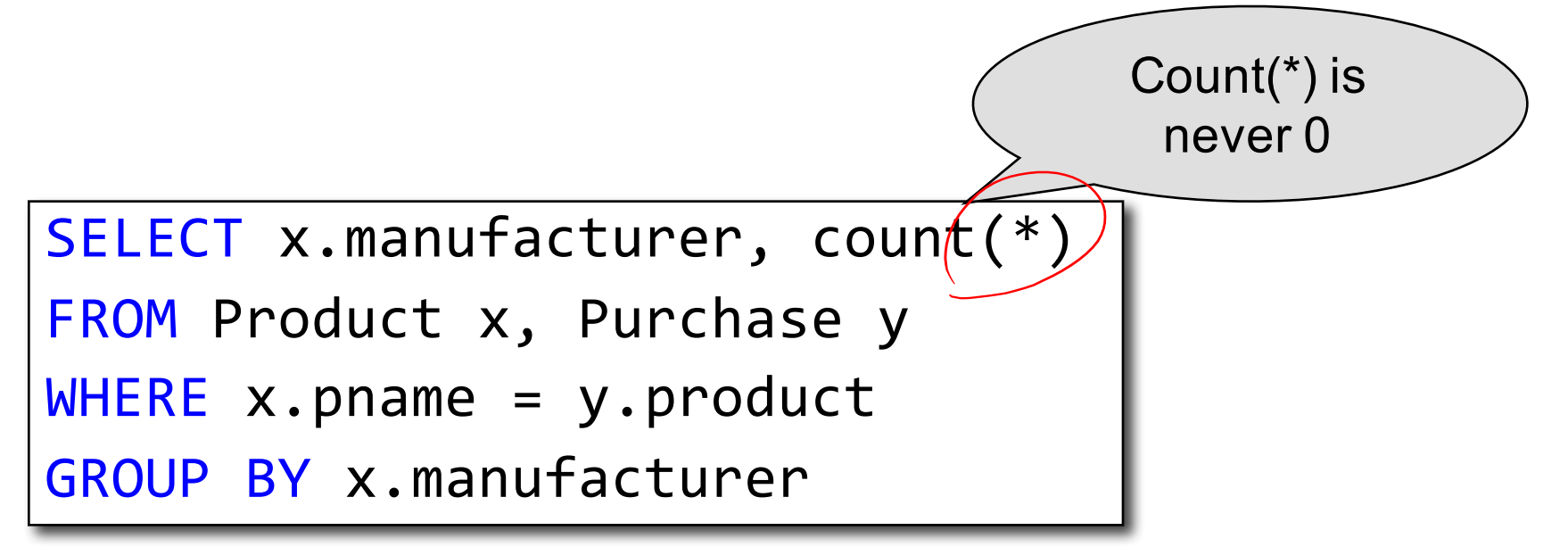

# Including Empty Groups

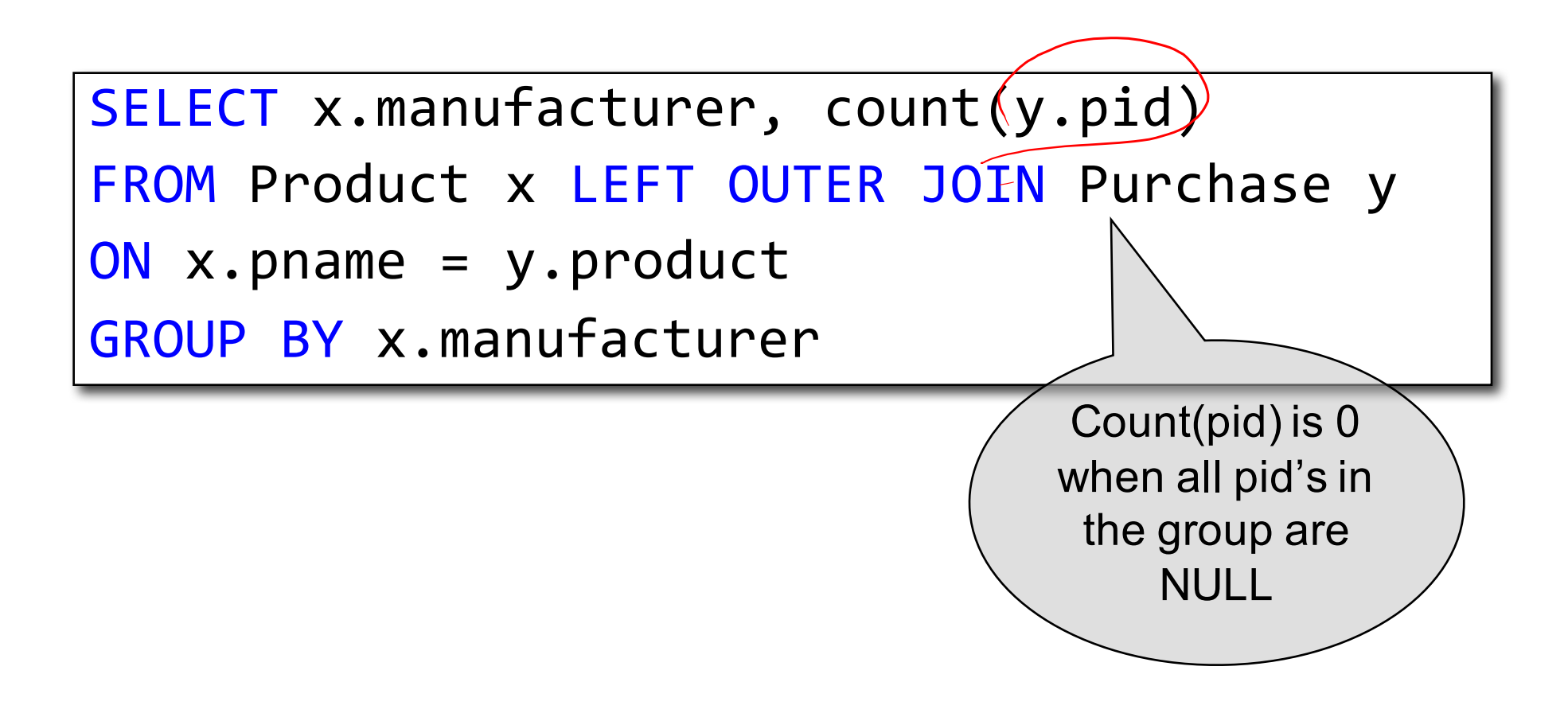

Purchase(pid, product, quantity, price)

### GROUP BY vs. Nested Queries

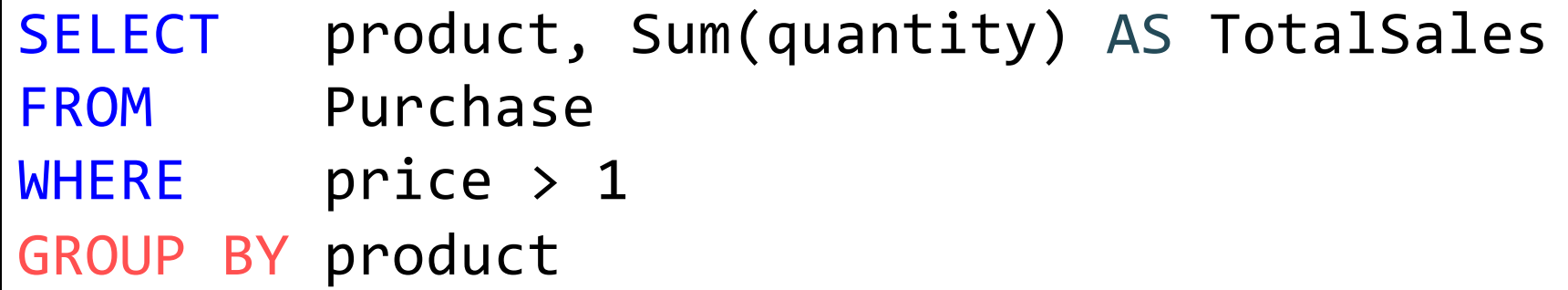

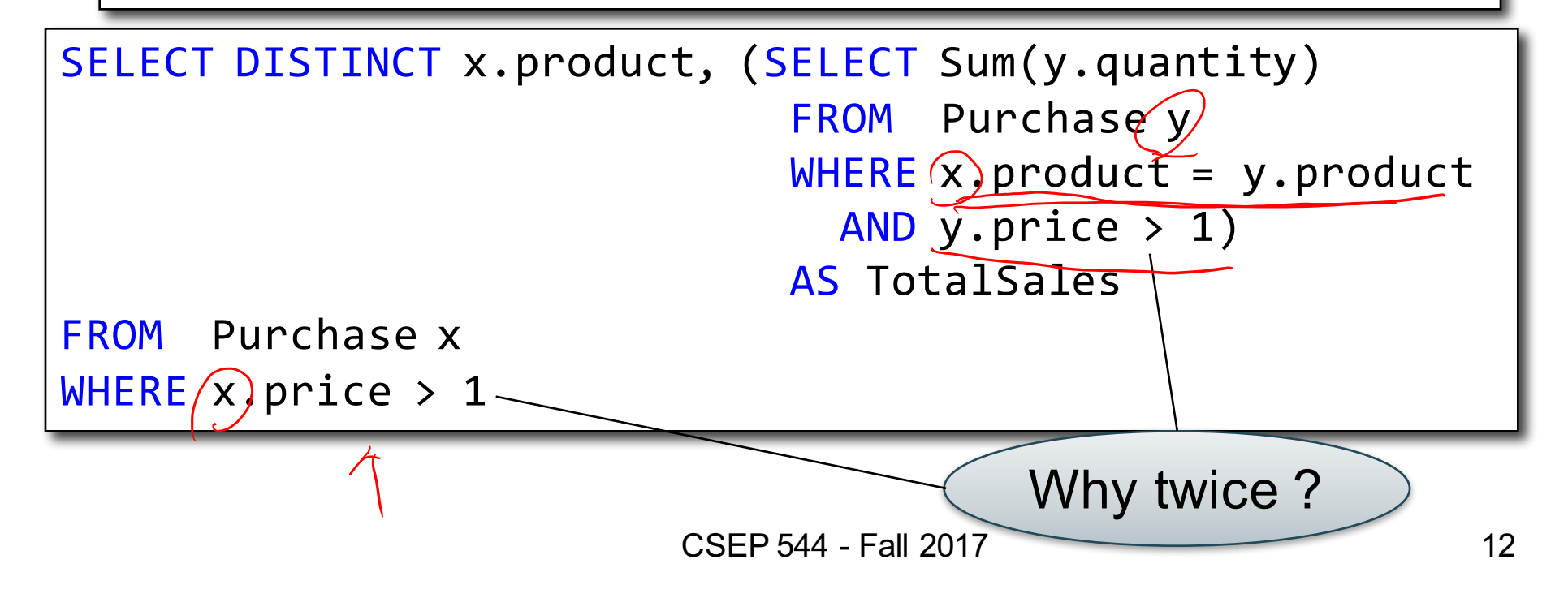

#### More Unnesting Author(login,name) Wrote(login,url)

Find authors who wrote  $\geq$  10 documents:

#### More Unnesting Author(login, name) Wrote(login,url)

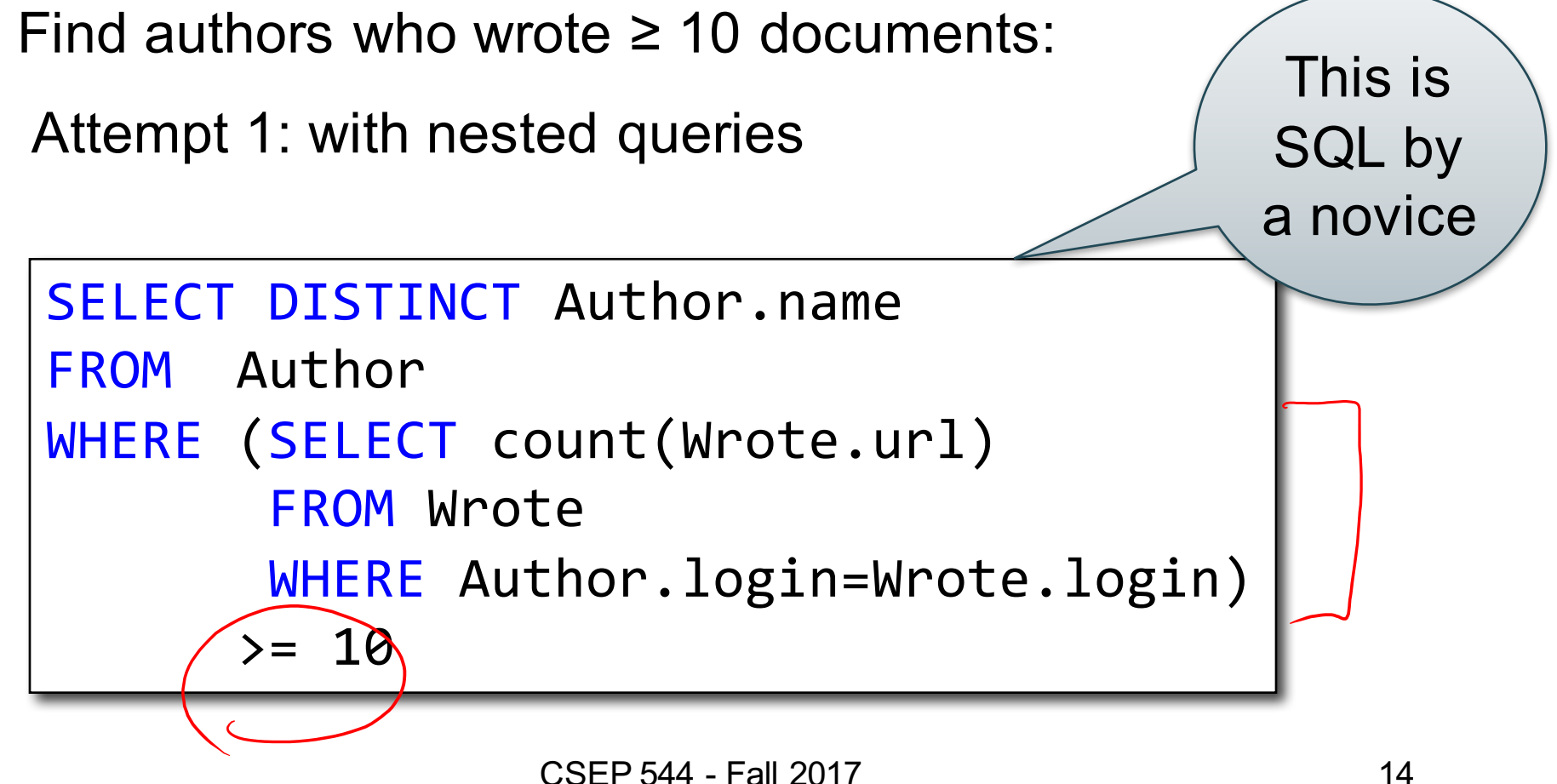

#### More Unnesting Author(login,name) Wrote(login,url)

Find authors who wrote  $\geq$  10 documents:

Attempt 1: with nested queries

Attempt 2: using GROUP BY and HAVING

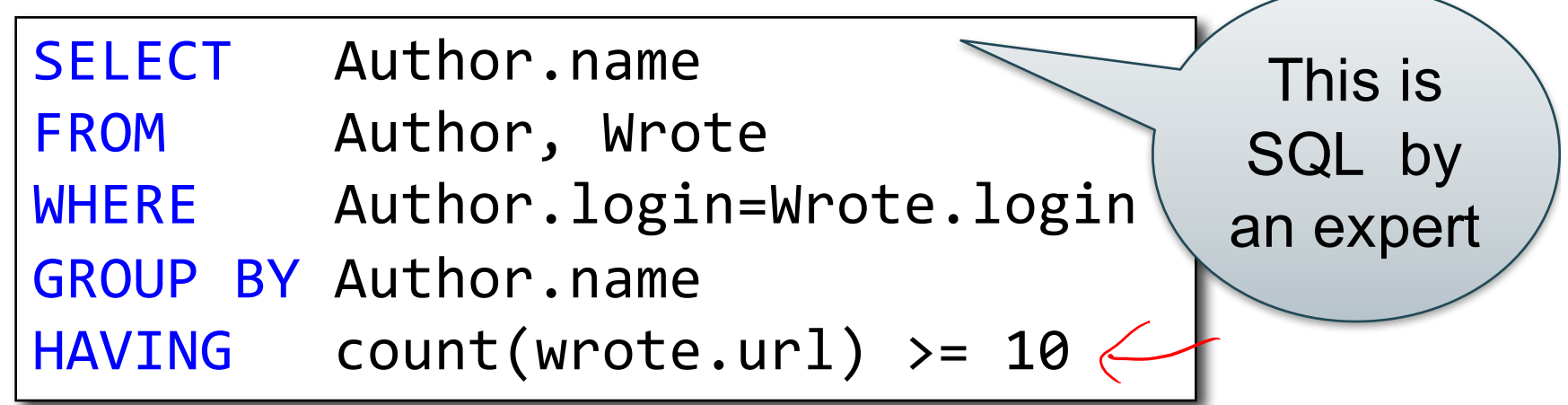

For each city, find the most expensive product made in that city

Finding the maximum price is easy… For each city, find the most expensive product made in that city

```
SELECT x.city, max(y.price) |
FROM Company x, Product y
WHERE x.cid = y.cid
GROUP BY x.city;
```
But we need the *witnesses*, i.e., the products with max price

To find the witnesses, compute the maximum price in a subquery

```
SELECT DISTINCT u.city, v.pname, v.price
FROM Company u, Product v,
     (SELECT x.city, max(y.price) as maxprice
      FROM Company x, Product y
      WHERE x.cid = y.cid
      GROUP BY x.city) w
WHERE u.cid = v.cid
      and u.city = w.city
      and v.price = w.maxprice;
```
Or we can use a subquery in where clause

```
SELECT u.city, v.pname, v.price
FROM Company u, Product v
WHERE u.cid = v.cid
  and v.price >= ALL (SELECT y.price
                      FROM Company x, Product y
                      WHERE u.city=x.city
                      and x.cid=y.cid);
```
There is a more concise solution here:

```
SELECT u.city, v.pname, v.price
FROM Company u, Product v, Company x, Product y
WHERE u.cid = v.cid and u.city = x.city
and x.cid = y.cid
GROUP BY u.city, v.pname, v.price
HAVING v.price = max(y.printce)
```
## SQL: Our first language for the relational model

- Projections
- Selections
- Joins (inner and outer)
- Inserts, updates, and deletes
- Aggregates
- Grouping
- Ordering
- Nested queries

#### Relational Algebra

## Class overview

- Data models
	- Relational: SQL, RA, and Datalog
	- NoSQL: SQL++
- RDMBS internals
	- Query processing and optimization
	- Physical design
- Parallel query processing
	- Spark and Hadoop
- Conceptual design
	- E/R diagrams
	- Schema normalization
- Transactions
	- Locking and schedules
	- Writing DB applications

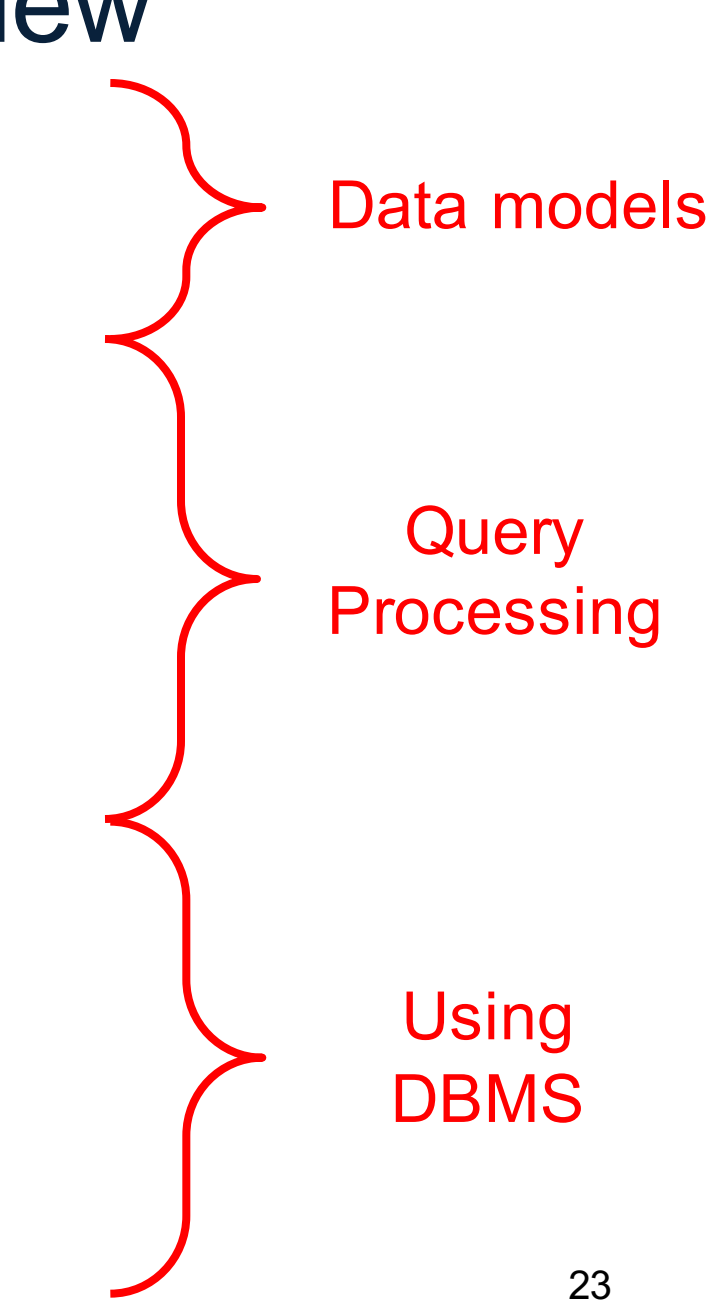

## Next: Relational Algebra

- Our second language for the relational model
	- Developed before SQL
	- Simpler syntax than SQL

## Why bother with another language?

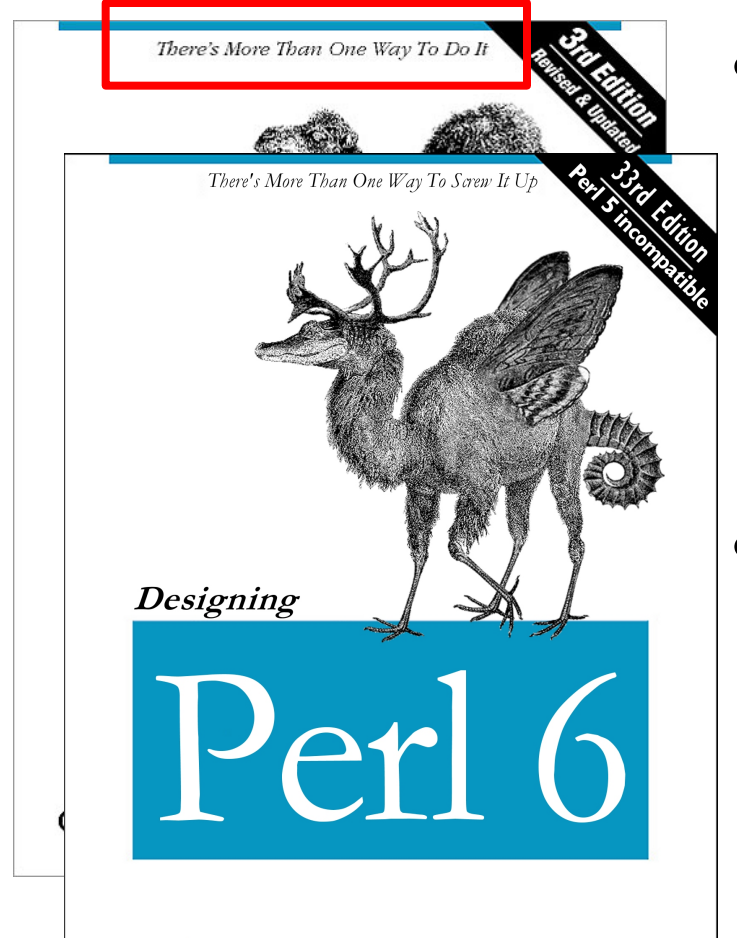

 $\text{NOT}'\text{REALLY}^*$  A committee - and look at the mess we ended up with

- Used extensively by DBMS implementations
	- As we will see in 2 weeks
- RA influences the design **SQL**

## Relational Algebra

- In SQL we say *what* we want
- In RA we can express *how* to get it
- Set-at-a-time algebra, which manipulates relations
- Every RDBMS implementations converts a SQL query to RA in order to execute it
- An RA expression is also called a *query plan*

## **Basics**

- Relations and attributes
- Functions that are applied to relations
	- Return relations
	- Can be composed together
	- Often displayed using a tree rather than linearly
	- Use Greek symbols: σ, π, δ, etc

## Sets v.s. Bags

- Sets:  $\{a,b,c\}$ ,  $\{a,d,e,f\}$ ,  $\{\}$ , ...
- Bags: {a, a, b, c}, {b, b, b, b, b}, . . .

Relational Algebra has two flavors:

- Set semantics = standard Relational Algebra
- Bag semantics = extended Relational Algebra

DB systems implement bag semantics (Why?)

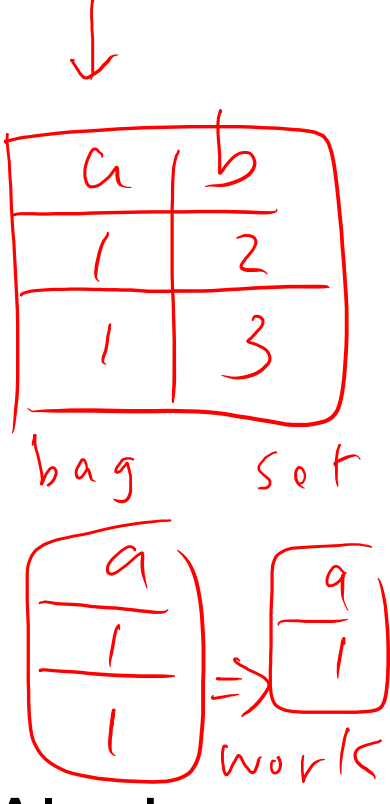

## Relational Algebra Operators

- Union ∪, intersection A, difference -
- Selection σ
- Projection π
- Cartesian product  $X$ , join  $\rightarrow$
- (Rename ρ)
- Duplicate elimination δ
- **Grouping and aggregation y**
- Sorting τ

and return another relation All operators take in 1 or more relations as inputs

RA Extended RA

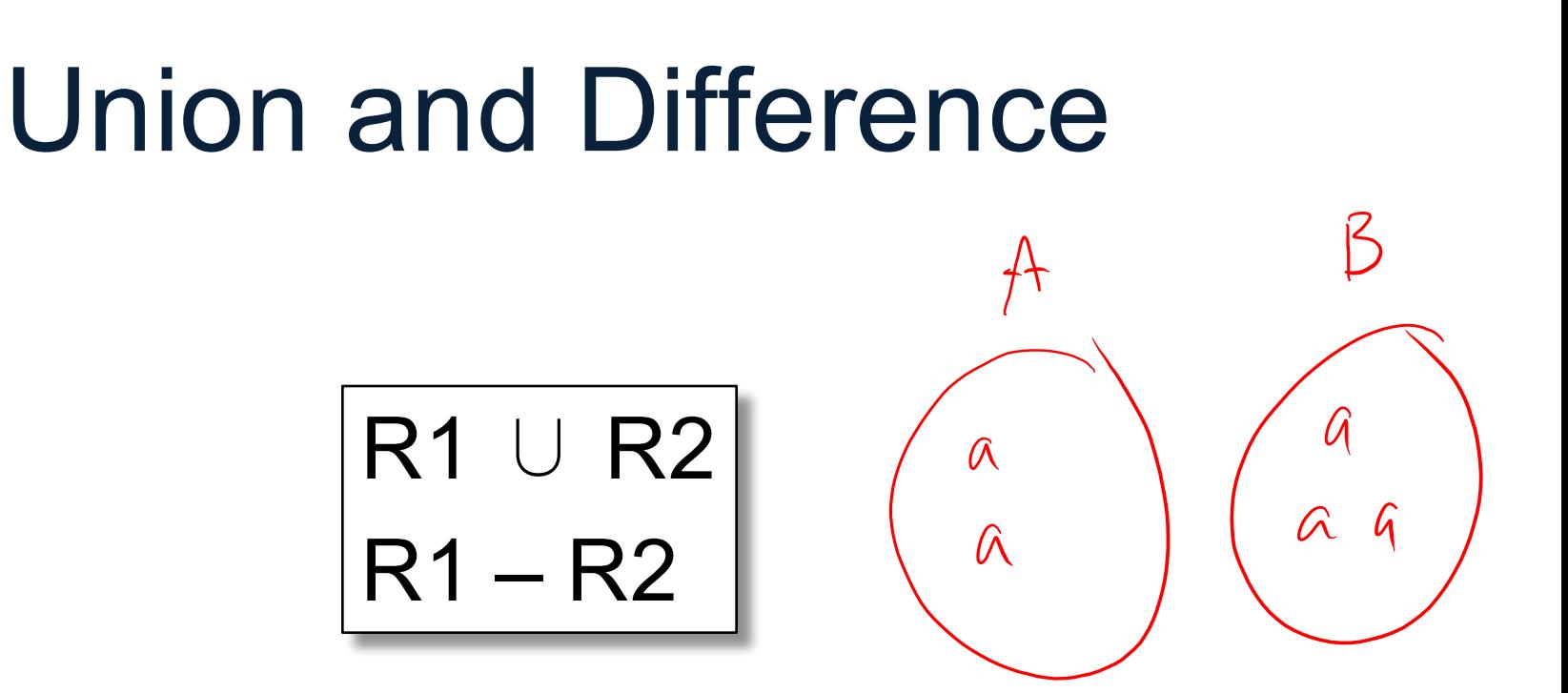

Only make sense if R1, R2 have the same schema

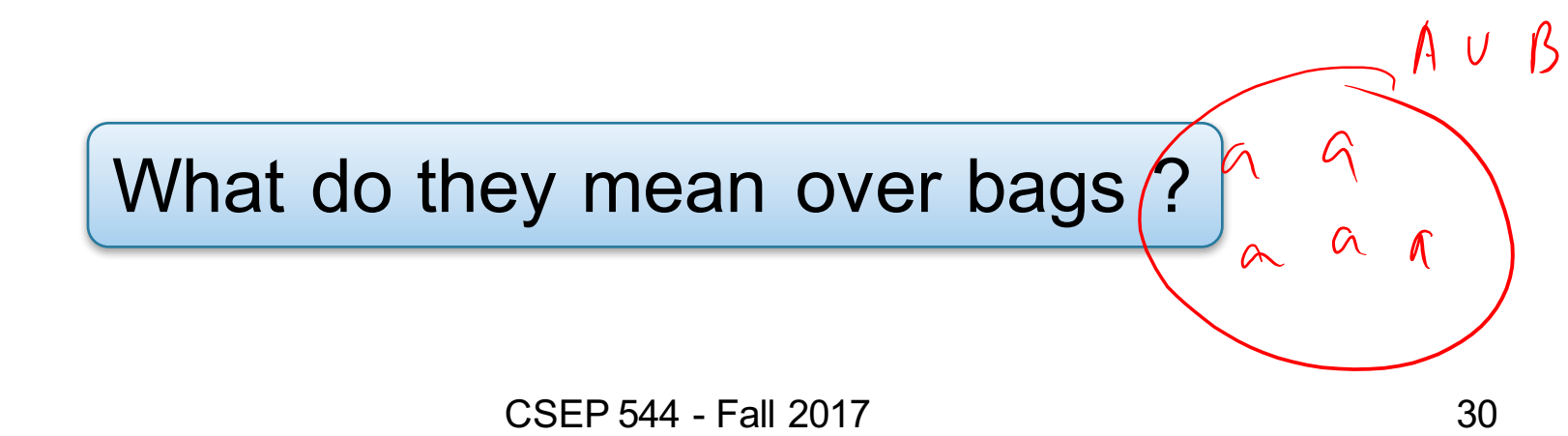

## What about Intersection ?

• Derived operator using minus

$$
|R1 \cap R2 = R1 - (R1 - R2)|
$$

• Derived using join

$$
|R1 \cap R2 = R1 \bowtie R2|
$$

## Selection

• Returns all tuples which satisfy a condition

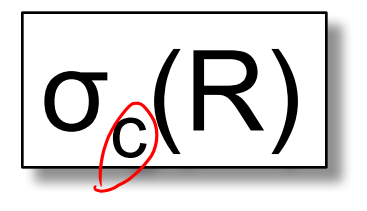

- Examples
	- $\sigma_{\text{Salaiv} > 40000}$  (Employee)
	- $\sigma$ <sub>name = "Smith"</sub> (Employee)
- The condition c can be =, <, <=, >, >=, <> combined with AND, OR, NOT

# Employee

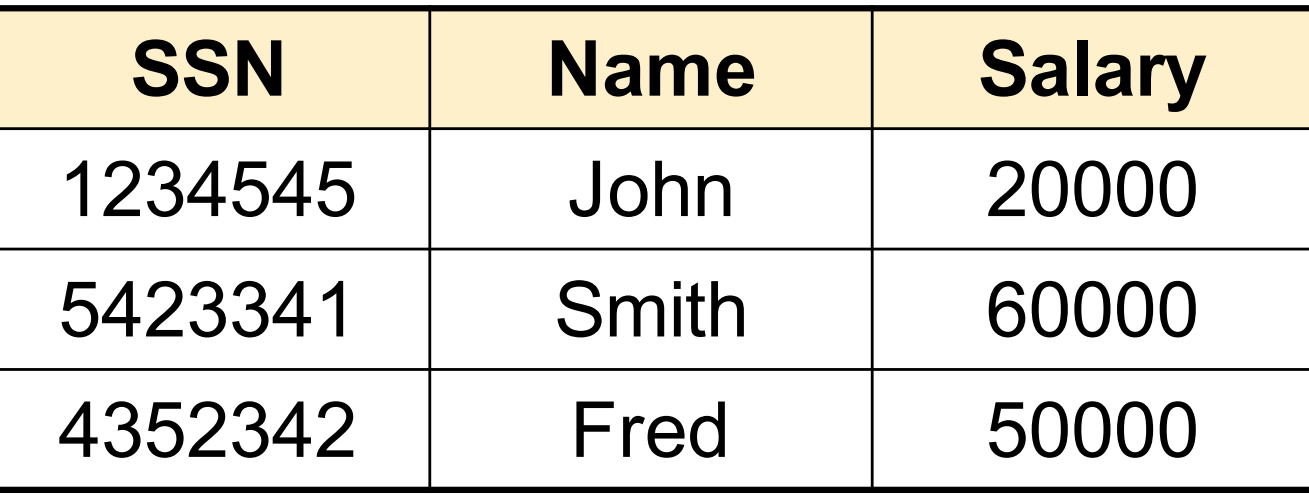

 $\sigma_{\text{Salary} > 40000}$  (Employee)

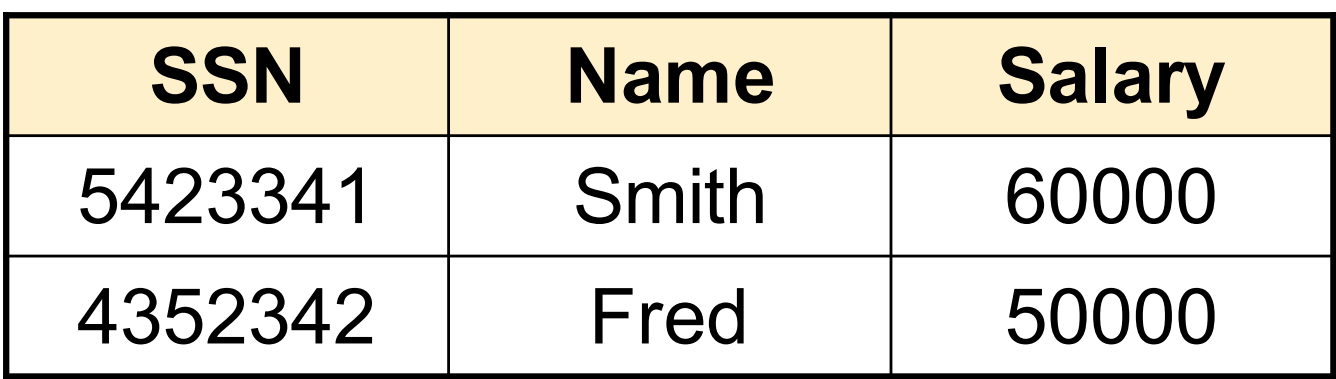

## Projection

• Eliminates columns

$$
\boxed{\frac{\pi_{A1,\ldots,An}(R)}{\longleftarrow}}
$$

• Example: project social-security number and names:

 $\pi_{\text{SSN, Name}}$  (Employee)  $\rightarrow$  Answer(SSN, Name)

Different semantics over sets or bags! Why?

## Employee

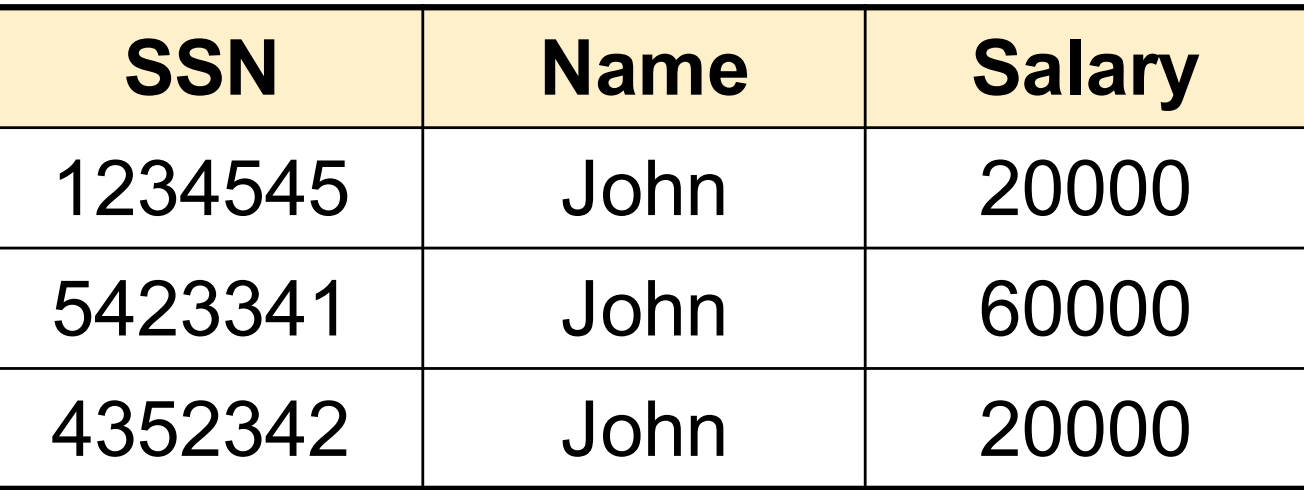

π Name,Salary (Employee)

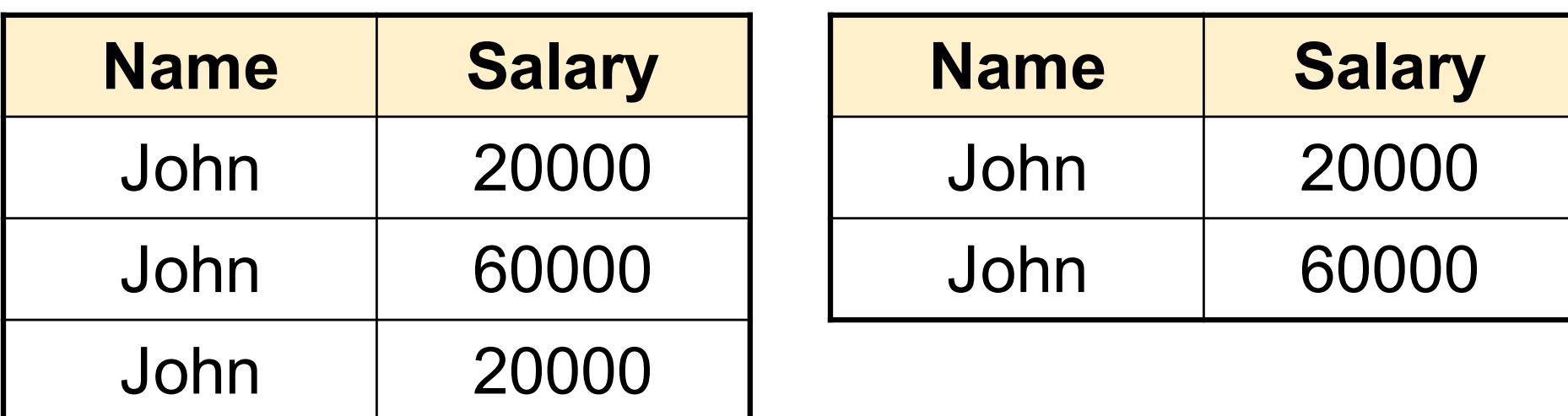

Bag semantics Set semantics

Which is more efficient? CSEP 544 - Fall 2017 <sup>35</sup>

## Functional Composition of RA **Operators**

#### Patient

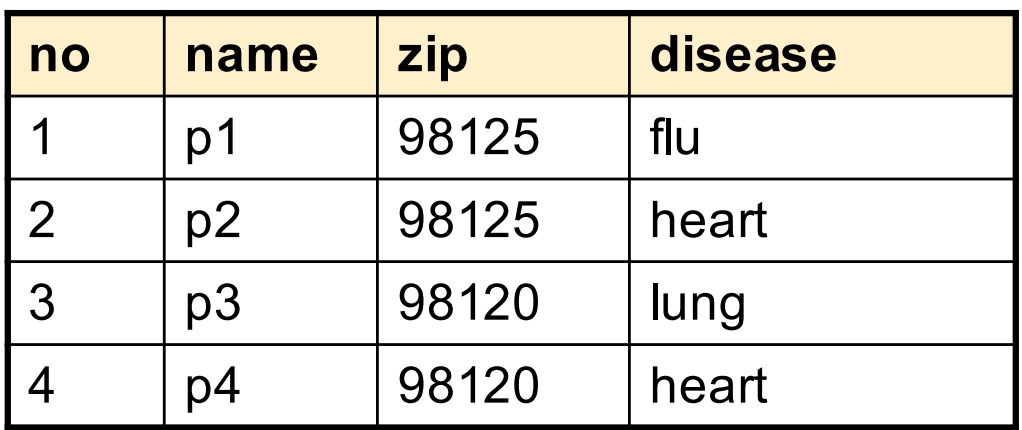

πzip,disease(Patient)

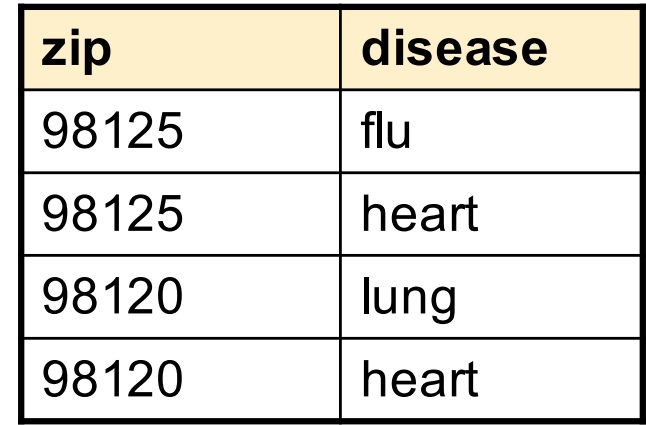

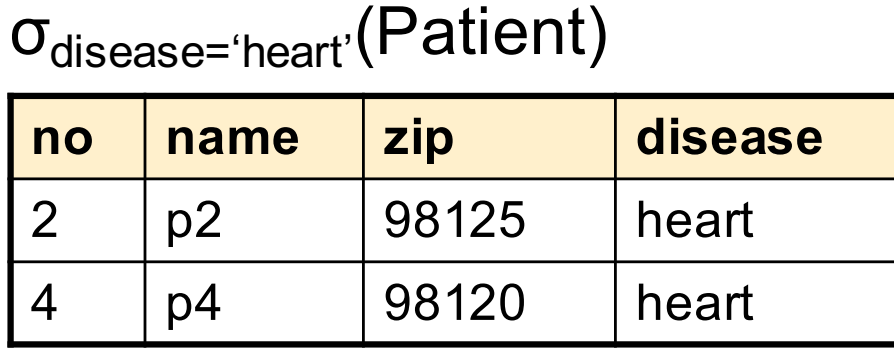

πzip,disease(σdisease='heart'(Patient))

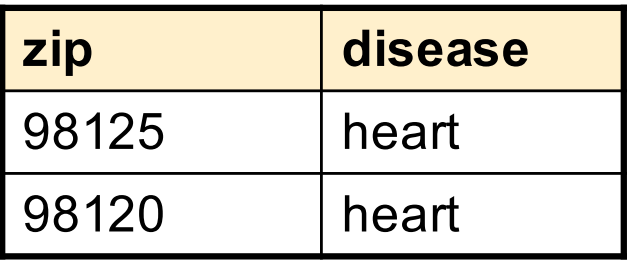
### Cartesian Product

• Each tuple in R1 with each tuple in R2

# $R1 \times R2$

• Rare in practice; mainly used to express joins

## Cross-Product Example

#### **Employee**

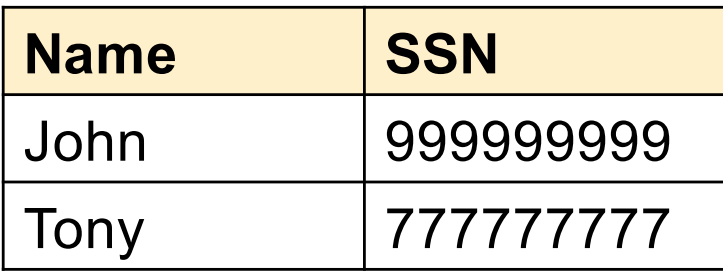

#### **Dependent**

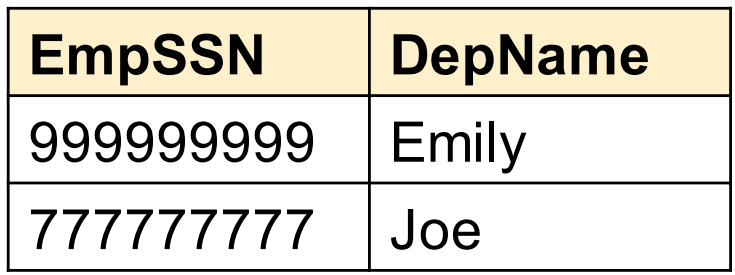

#### **Employee X Dependent**

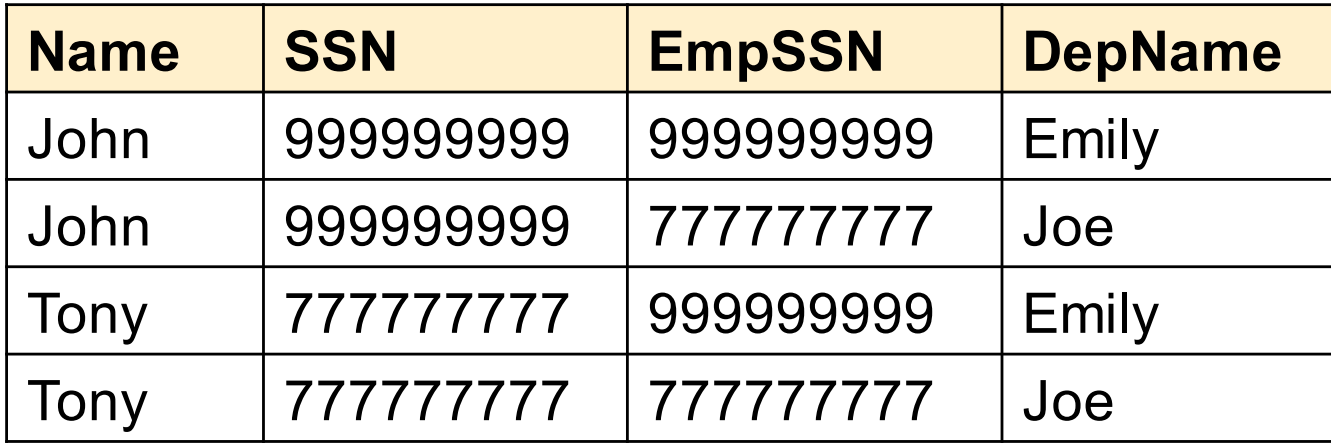

# Renaming

• Changes the schema, not the instance

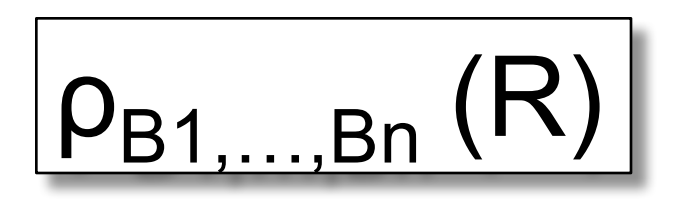

- Example:
	- Given Employee(Name, SSN)
	- $-\rho_{N, S}$ (Employee)  $\rightarrow$  Answer(N, S)

# Natural Join

- Meaning:  $R1 \Join R2 = \pi_A(\sigma_A (R1 \times R2))$  $R1 \Join R2$ <br> $\int_{0}^{r} e^{rt}$
- Where:
	- Selection  $\sigma_{\theta}$  checks equality of all common attributes (i.e., attributes with same names)
	- Projection  $\pi_A$  eliminates duplicate common attributes

#### Natural Join Example

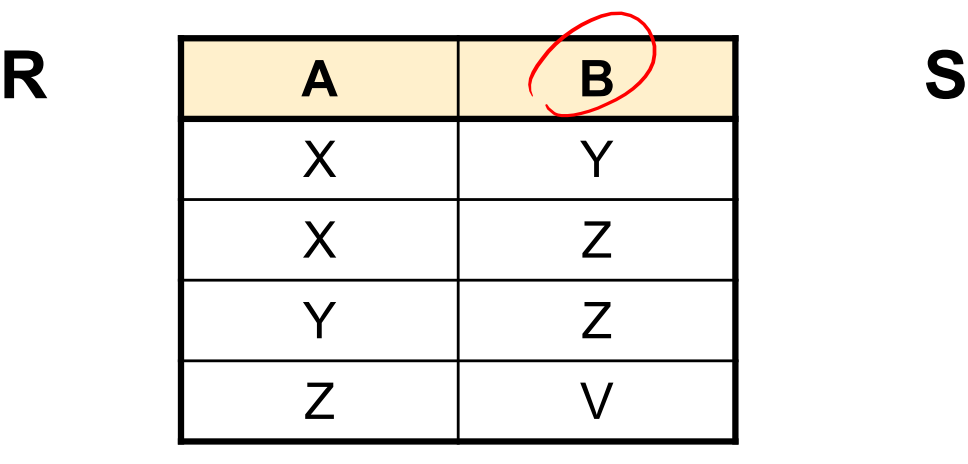

**B C** Z U V W Z V

 $R \Join S =$  $\pi_{ABC}(\sigma_{R.B=S.B}(R \times S))$ 

| A              | B | $\overline{c}$ | R                        |
|----------------|---|----------------|--------------------------|
| $\sf X$        | Z |                |                          |
| $\sf X$        | Z |                | $\overline{\phantom{a}}$ |
| $\checkmark$   | Z | l l            | $\overline{ }$           |
|                | Z |                |                          |
| $\overline{Z}$ |   | W              |                          |

## Natural Join Example 2

#### AnonPatient P Voters V

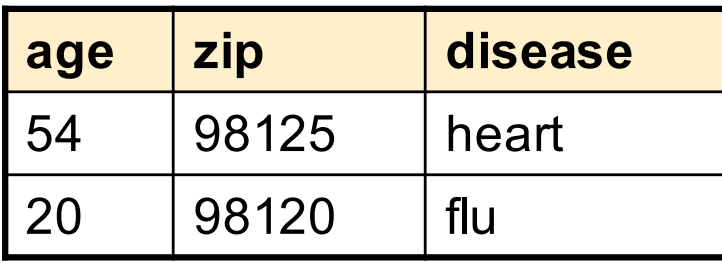

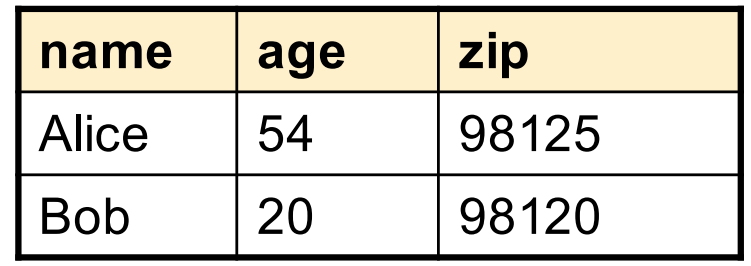

 $P \bowtie V$ 

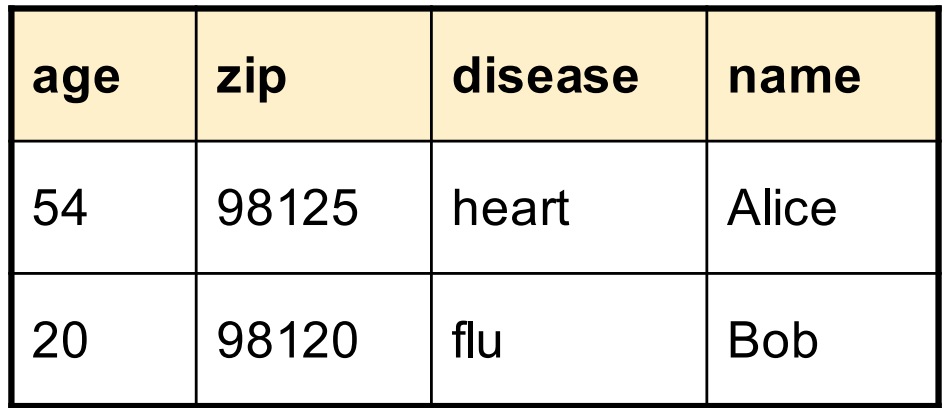

#### Natural Join

- Given schemas  $R(\underline{A}, B, C, D)$ ,  $S(\underline{A}, C, E)$ , what is the schema of R  $\bowtie$  S ?
- Given  $R(A, B, C)$ ,  $S(D, E)$ , what is  $R \bowtie S$ ?
- Given  $R(A, B)$ ,  $S(A, B)$ , what is  $R \bowtie S$ ?

#### Theta Join AnonPatient (age, zip, disease) Voters (name, age, zip)

• A join that involves a predicate

$$
R1 \bowtie_{\theta} R2 = \sigma_{\theta} (R1 \times R2)
$$

- Here  $\theta$  can be any condition
- No projection in this case!
- For our voters/patients example:

 $P \bowtie_{P_zip} = V_zip$  and P.age  $\geq$  V.age -1 and P.age  $\lt$  = V.age +1 V

# Equijoin

• A theta join where  $\theta$  is an equality predicate

$$
R1 \bowtie_{\theta} R2 = \sigma_{\theta} (R1 \times R2)
$$

- By far the most used variant of join in practice
- What is the relationship with natural join?

# Equijoin Example

#### AnonPatient P Voters V

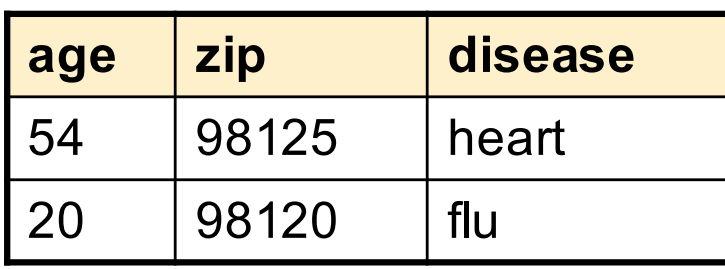

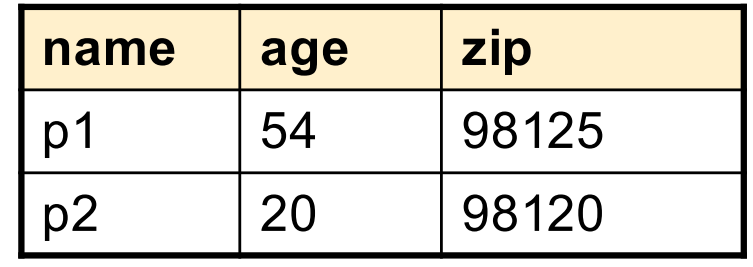

 $P \bowtie_{P. \text{age}=V. \text{age}} V$ 

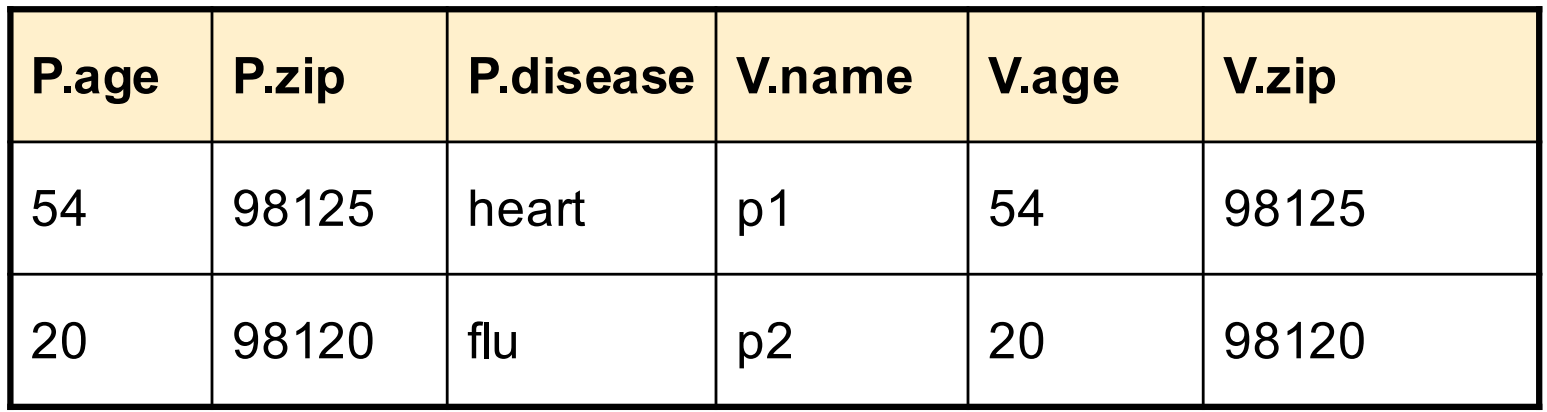

# Join Summary

- **Theta-join**:  $R \bowtie_{\theta} S = \sigma_{\theta} (R \times S)$ 
	- Join of R and S with a join condition θ
	- Cross-product followed by selection θ
	- No projection
- **Equijoin**:  $R \bowtie_{\theta} S = \sigma_{\theta} (R \times S)$ 
	- Join condition θ consists only of equalities
	- No projection
- **Natural join**:  $R \bowtie S = \pi_A (\sigma_A (R \times S))$ 
	- Equality on **all** fields with same name in R and in S
	- Projection  $\pi_A$  drops all redundant attributes

## So Which Join Is It ?

When we write  $R \bowtie S$  we usually mean an equijoin, but we often omit the equality predicate when it is clear from the context

# More Joins

#### • **Outer join**

- Include tuples with no matches in the output
- Use NULL values for missing attributes
- Does not eliminate duplicate columns
- Variants
	- Left outer join
	- Right outer join
	- Full outer join

## Outer Join Example

#### AnonPatient P

 $\int_0^{\infty}$ 

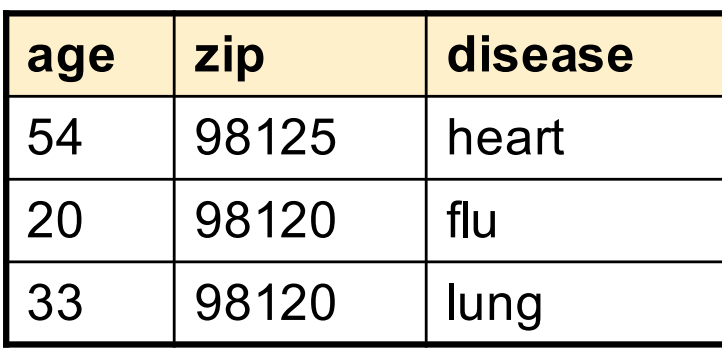

#### AnnonJob J

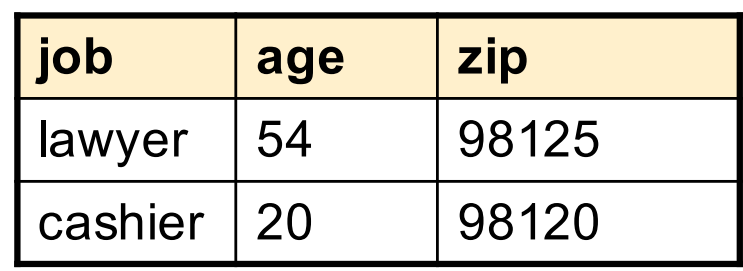

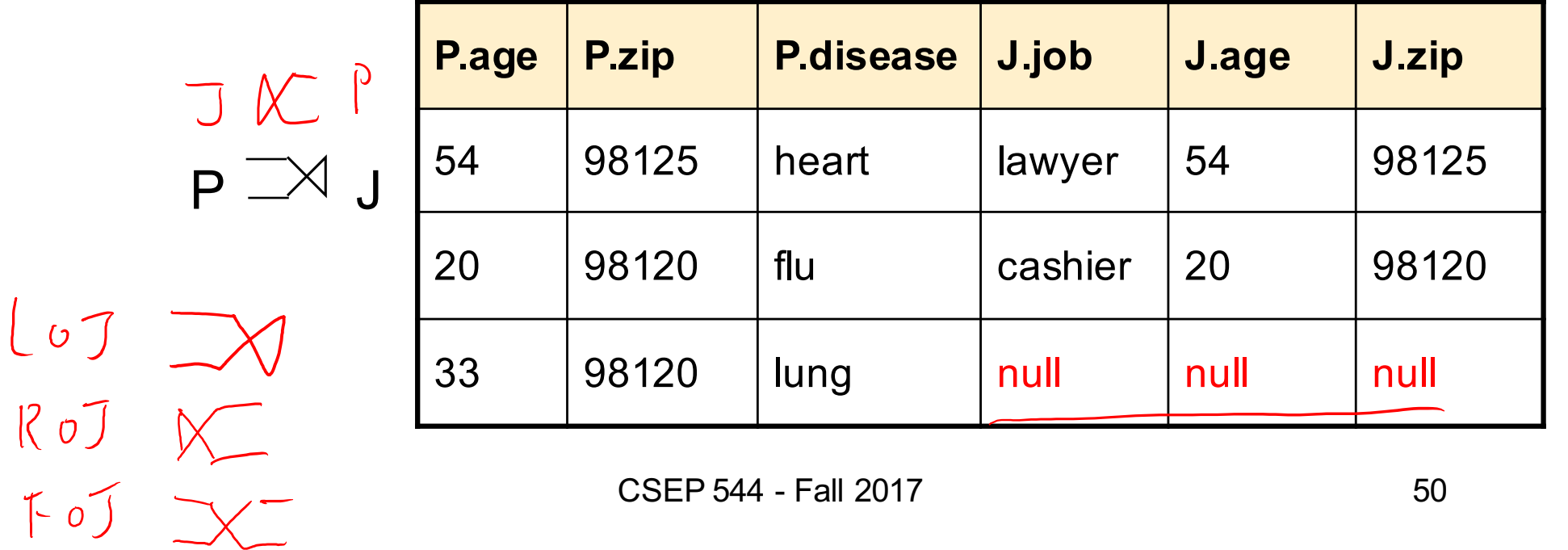

#### Some Examples

Supplier(sno, sname, scity, sstate) Part(pno,pname,psize,pcolor) Supply(sno,pno,qty,price)

Name of supplier of parts with size greater than 10  $π<sub>sname</sub>(Supplier)$ Supply ( $\textcircled{q}$  (σ<sub>psize>10</sub> (Part))

Name of supplier of red parts or parts with size greater than 10  $\pi_{\text{same}}(\text{Supplier} \bowtie \text{Supply} \bowtie (\sigma_{\text{psize} > 10} (\text{Part}) \cup \sigma_{\text{pcolor='red}} (\text{Part}))$  $π<sub>shame</sub>(Supplier  $\Join$  Supply  $\Join$  (σ<sub>psize > 10</sub> ∨ <sub>poolor='red</sub>' (Part) ) )$ Cor rand Can be represented as trees as well CSEP 544 - Fall 2017 **51** 

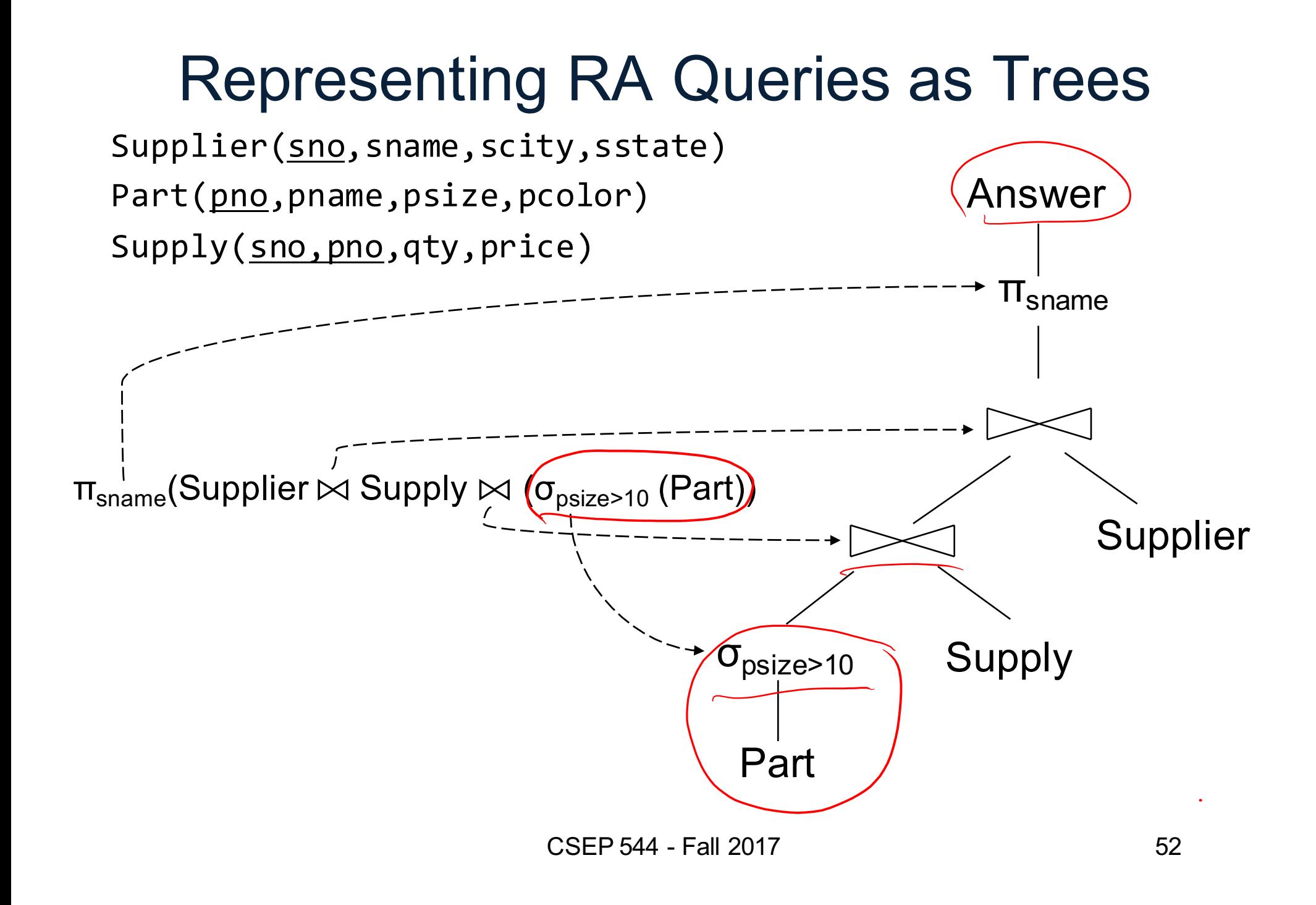

# Relational Algebra Operators

- Union ∪, intersection A, difference -
- Selection σ
- Projection π
- Cartesian product  $X$ , join  $\rightarrow$
- (Rename ρ)
- Duplicate elimination δ
- Grouping and aggregation ɣ
- Sorting τ

and return another relation All operators take in 1 or more relations as inputs

RA Extended RA

# Extended RA: Operators on Bags

- $\bigcirc$  Duplicate elimination  $\delta$
- Grouping γ
	- Takes in relation and a list of grouping operations (e.g., aggregates). Returns a new relation.
- Sorting τ
	- Takes in a relation, a list of attributes to sort on, and an order. Returns a new relation.

## Using Extended RA Operators

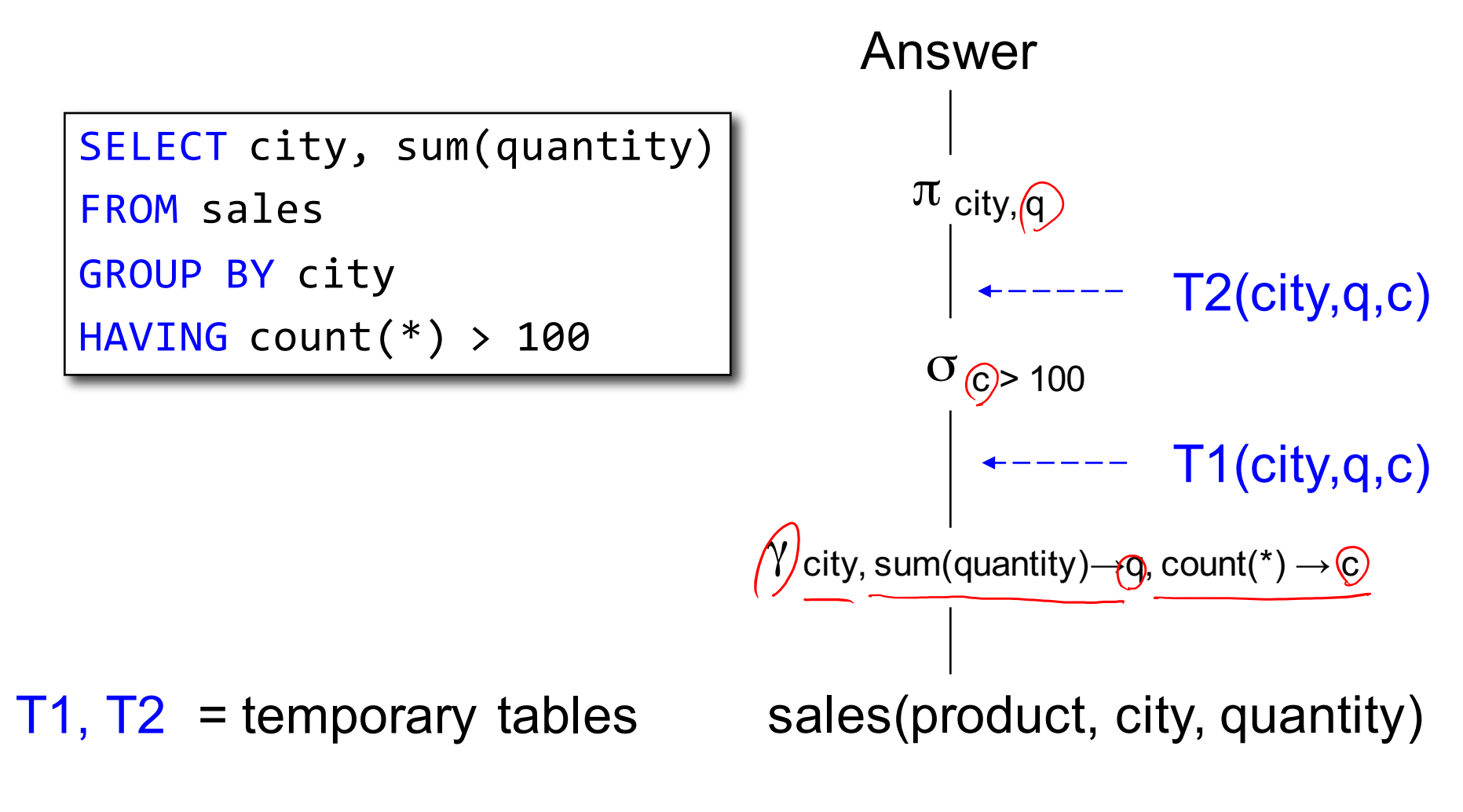

# Typical Plan for a Query (1/2)

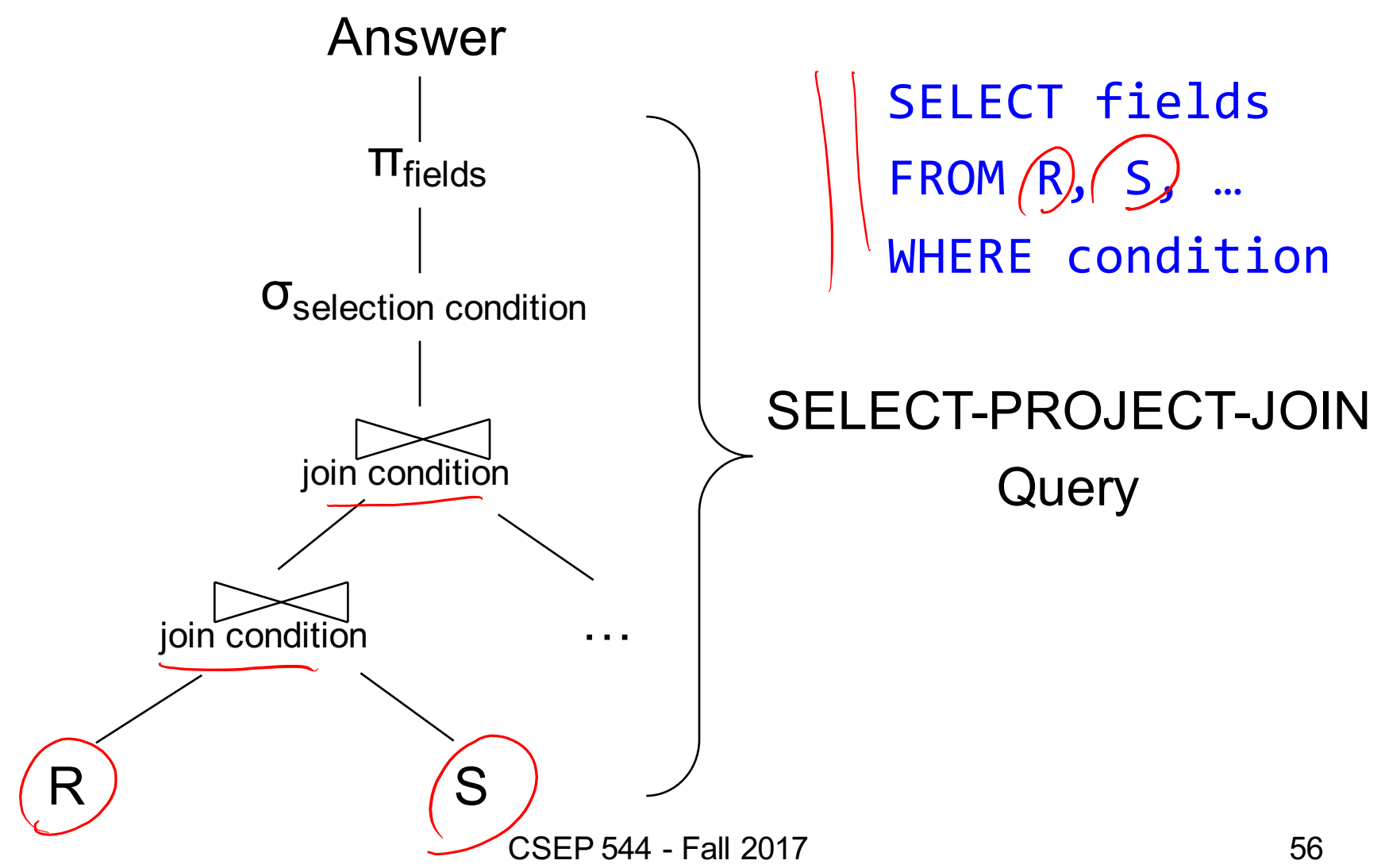

# Typical Plan for a Query (1/2)

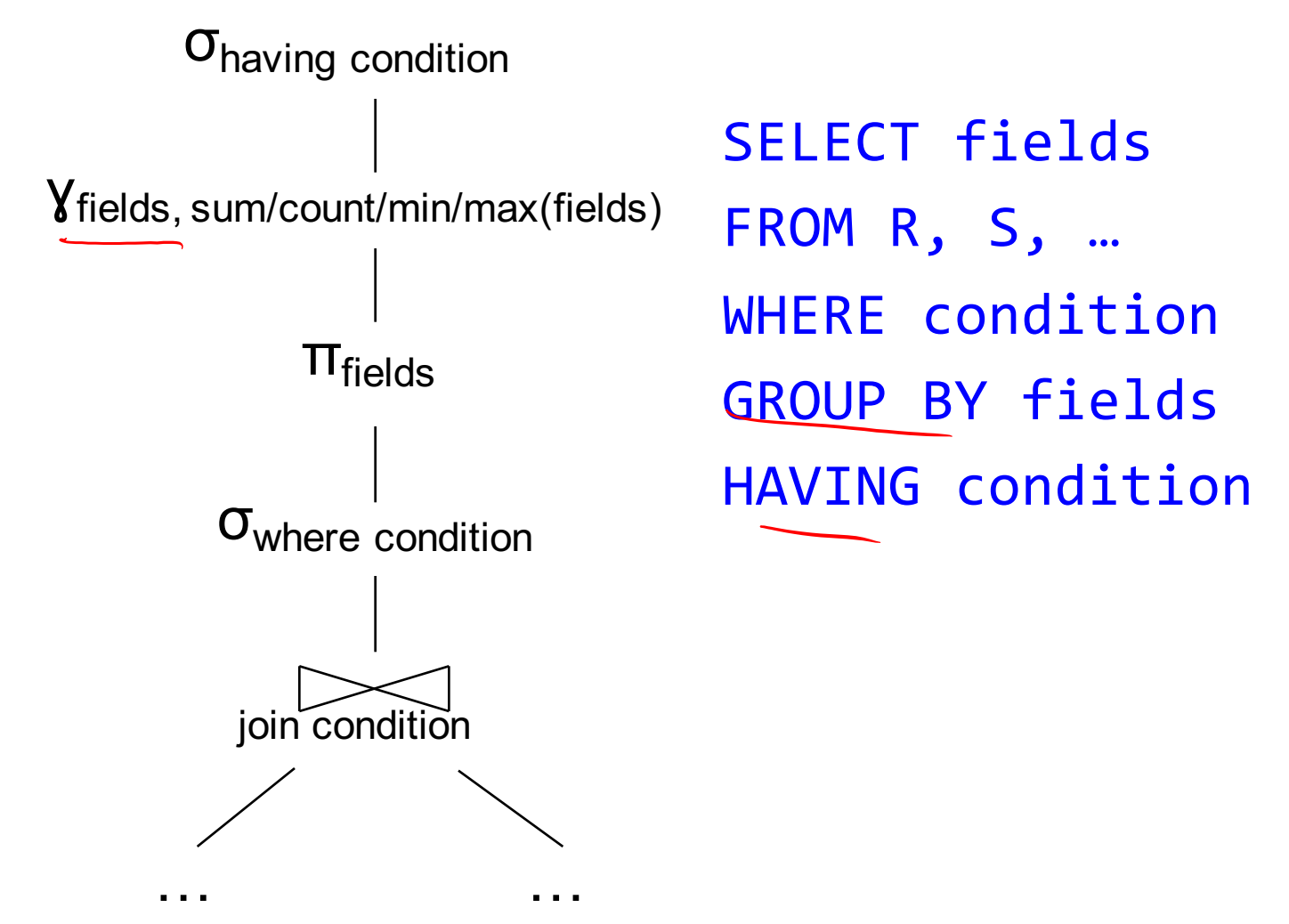

## How about Subqueries?

```
SELECT Q. sno
FROM Supplier Q
WHERE Q.sstate = 'WA' 
  and not exists
  (SELECT *
   FROM Supply P
   WHERE P.sno = Q.sno
         and P.price > 100
```
### How about Subqueries?

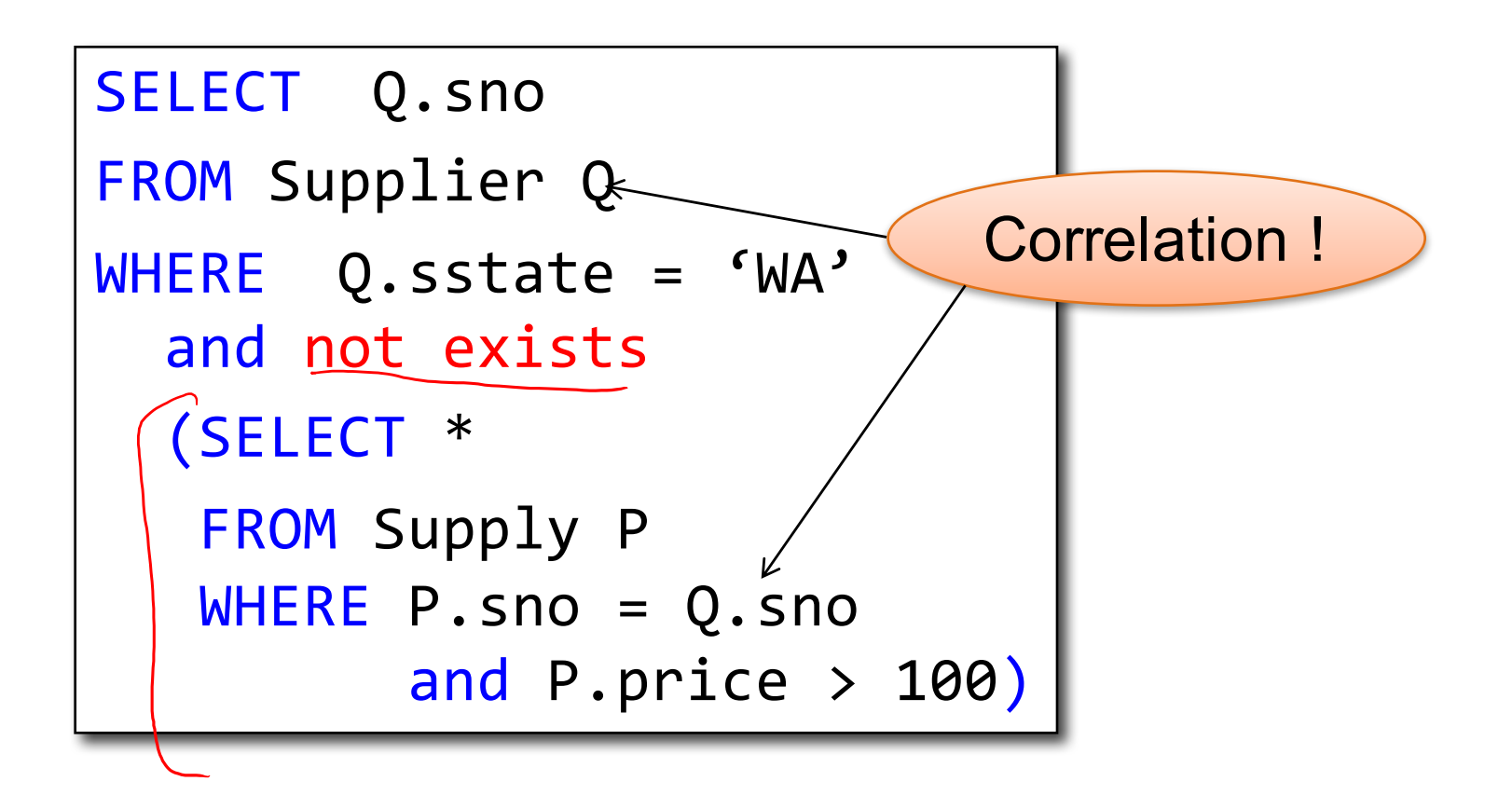

## How about Subqueries?

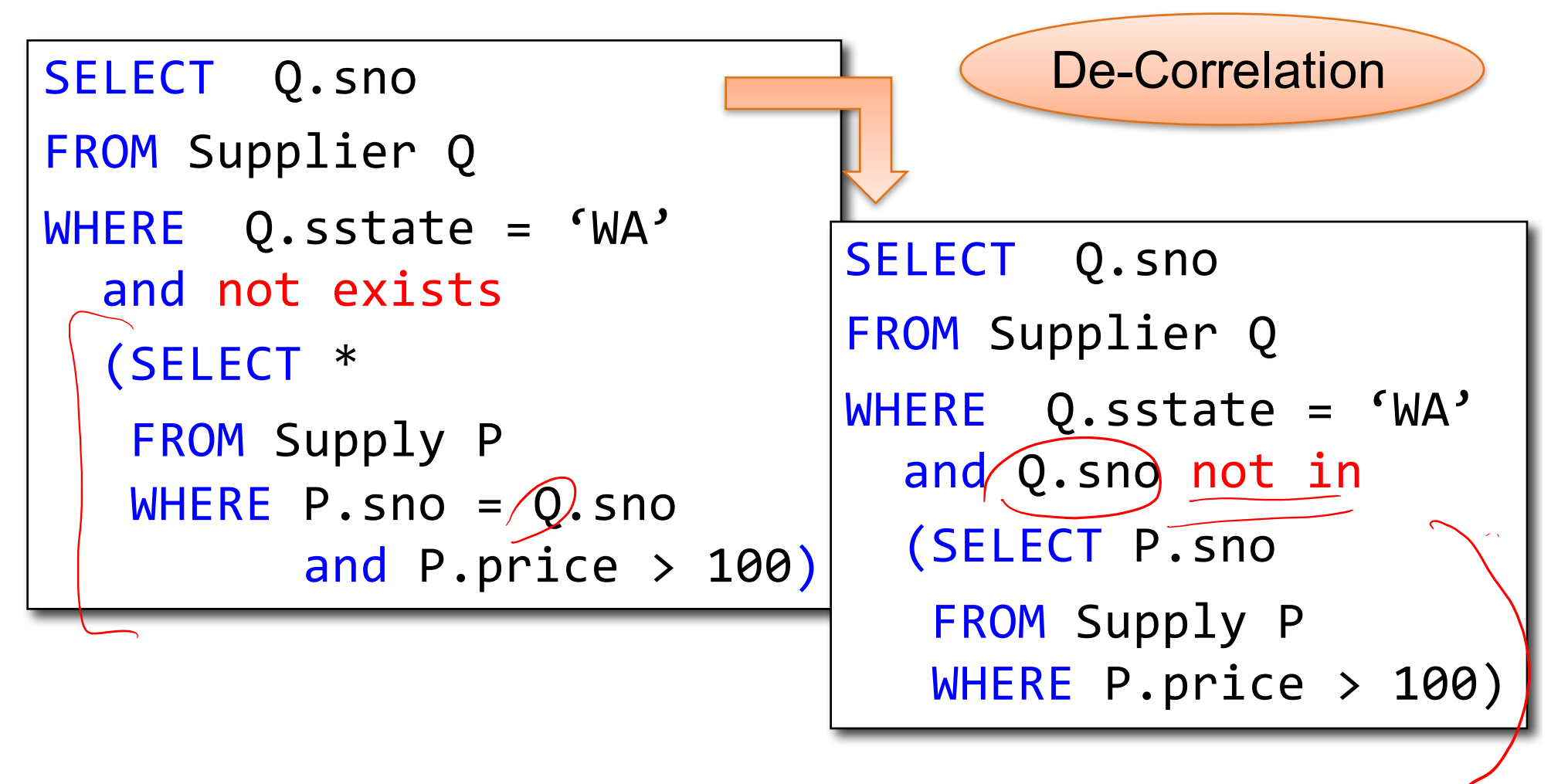

## How about Subqueries?

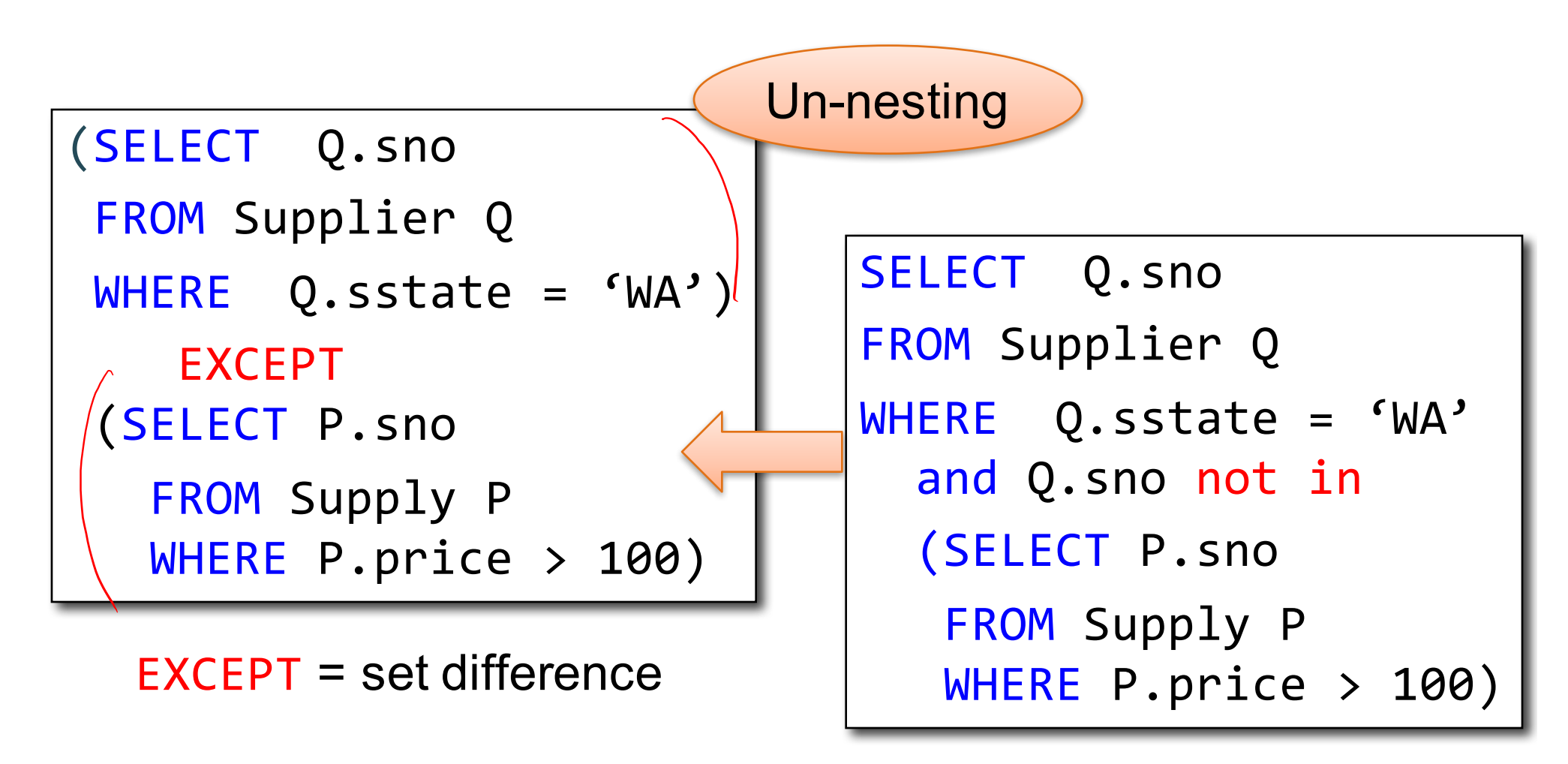

#### How about Subqueries?

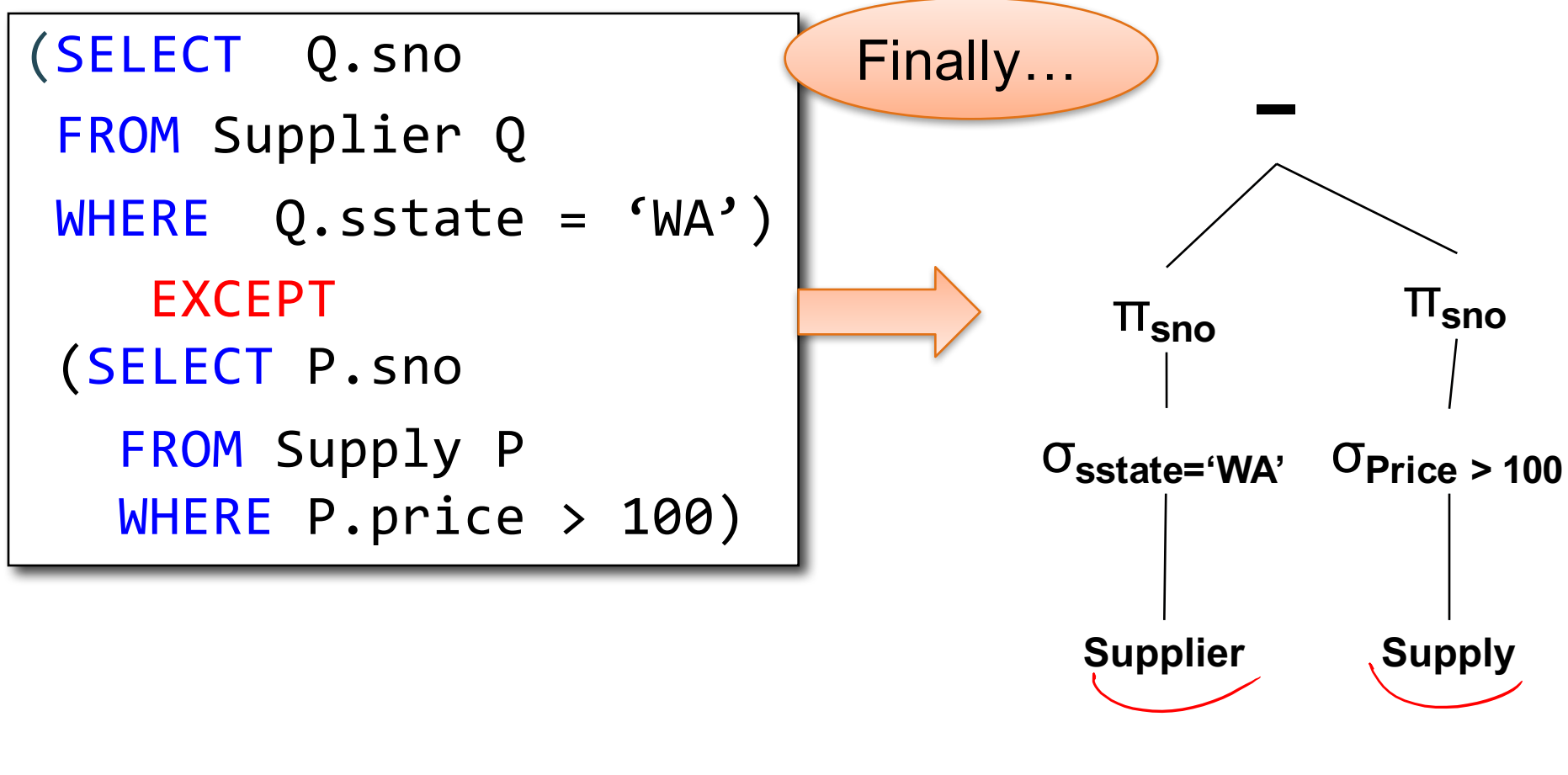

## Summary of RA and SQL

- SQL = a declarative language where we say *what* data we want to retrieve
- RA = an algebra where we say *how* we want to retrieve the data
- Both implements the relational data model
- **Theorem**: SQL and RA can express exactly the same class of queries

RDBMS translate  $SQL \rightarrow RA$ , then optimize RA

# Summary of RA and SQL

- SQL (and RA) cannot express ALL queries that we could write in, say, Java
- Example:
	- Parent(p,c): find all descendants of 'Alice'
	- No RA query can compute this!
	- This is called a *recursive query*
- Next: Datalog is an extension that can compute recursive queries

## Summary of RA and SQL

• Translating from SQL to RA gives us a way to *evaluate* the input query

- Transforming one RA plan to another forms the basis of *query optimization*
- Will see more in 2 weeks

#### Datalog

# What is Datalog?

- Another *declarative* query language for relational model
	- Designed in the 80's
	- Minimal syntax
	- Simple, concise, elegant
	- Extends relational queries with *recursion*
- Today:
	- Adopted by some companies for data analytics, e.g., LogicBlox (HW4)
	- Usage beyond databases: e.g., network protocols, static program analysis example the static program analysis

```
USE AdventureWorks2008R2;
GO
WITH DirectReports (ManagerID, EmployeeID, Title, DeptID, Level)
AS
-- Anchor member definition
   SELECT e.ManagerID, e.EmployeeID, e.Title, edh.DepartmentID,
                                                                         Manager(eid) :- Manages(, eid)
        0 AS Level
    FROM dbo.MyEmployees AS e
   INNER JOIN HumanResources.EmployeeDepartmentHistory AS edh
                                                                         DirectReports(eid, 0) :-
        ON e.EmployeeID = edh.BusinessEntityID AND edh.EndDate IS NULL
                                                                                      Employee(eid),
   WHERE ManagerID IS NULL
   UNION ALL
                                                                                      not Manager(eid)
-- Recursive member definition
   SELECT e.ManagerID, e.EmployeeID, e.Title, edh.DepartmentID,
        Level + 1DirectReports(eid, level+1) :-
   FROM dbo.MyEmployees AS e
                                                                                      DirectReports(mid, level),
   INNER JOIN HumanResources.EmployeeDepartmentHistory AS edh
        ON e.EmployeeID = edh.BusinessEntityID AND edh.EndDate IS NULL
                                                                                      Manages(mid, eid)INNER JOIN DirectReports AS d
        ON e.ManagerID = d.EmployeeID
D
-- Statement that executes the CTE
SELECT ManagerID, EmployeeID, Title, DeptID, Level
FROM DirectReports
INNER JOIN HumanResources.Department AS dp
    ON DirectReports.DeptID = dp.DepartmentID
WHERE dp. GroupName = N'Sales and Marketing' OR Level = \theta;
GO
```
SQL Query vs Datalog (which would you rather write?) (any Java fans out there?)

### HW4: Preview

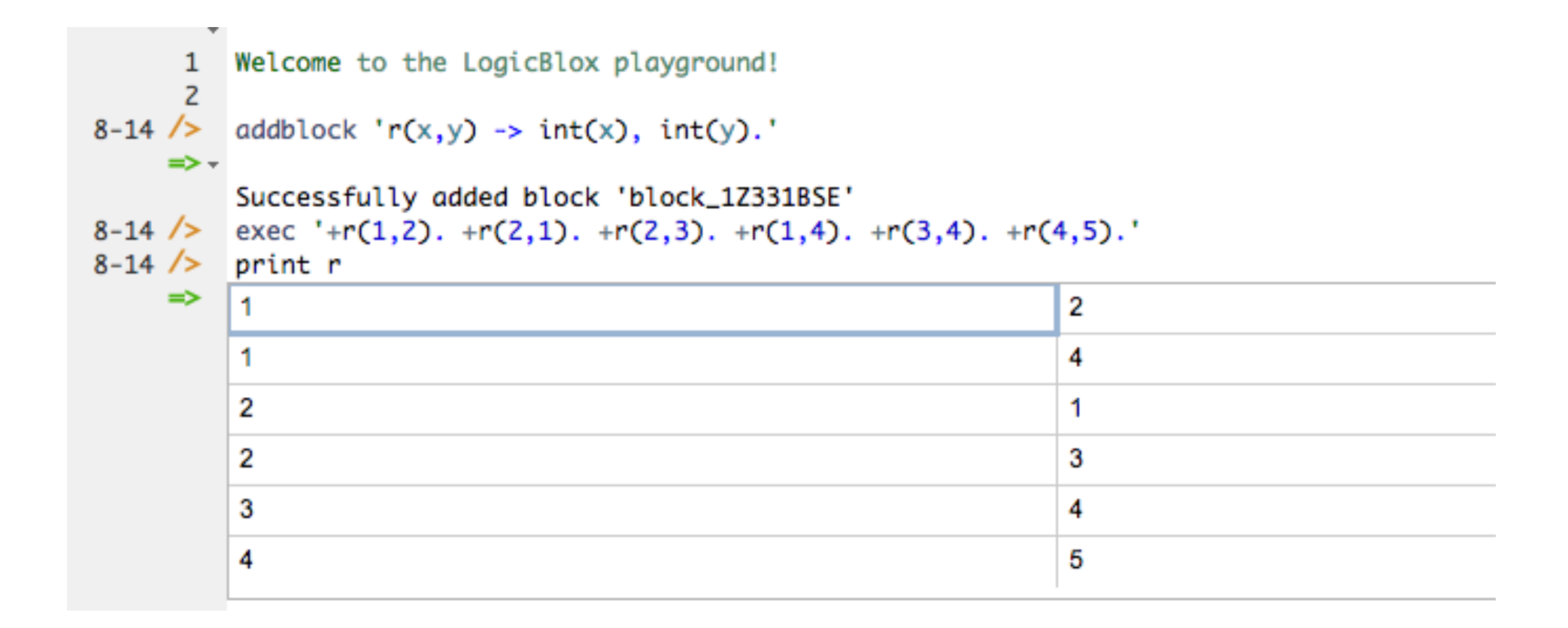

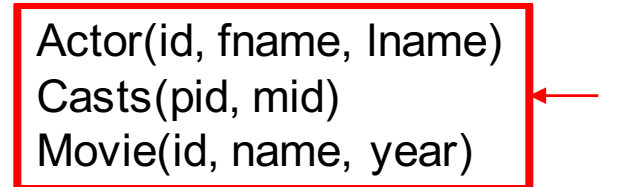

Schema

# Datalog: Facts and Rules

 $Facts = tuples in the database$  Rules = queries

Actor(id, fname, lname) Casts(pid, mid) Movie(id, name, year)

# Datalog: Facts and Rules

 $Facts = tuples in the database$  Rules = queries

Actor(344759,'Douglas', 'Fowley'). Casts(344759, 29851). Casts(355713, 29000). Movie(7909, 'A Night in Armour', 1910). Movie(29000, 'Arizona', 1940). Movie(29445, 'Ave Maria', 1940).

Actor(id, fname, lname) Casts(pid, mid) Movie(id, name, year)

# Datalog: Facts and Rules

 $Facts = tuples in the database$  Rules = queries

Actor(344759,'Douglas', 'Fowley'). Casts(344759, 29851).

Casts(355713, 29000).

Movie(7909, 'A Night in Armour', 1910).

Movie(29000, 'Arizona', 1940).

Movie(29445, 'Ave Maria', 1940).

 $Q1(y)$  :- Movie(x, y, z), z='1940'.
# Datalog: Facts and Rules

Actor(344759,'Douglas', 'Fowley'). Casts(344759, 29851). Casts(355713, 29000). Movie(7909, 'A Night in Armour', 1910). Movie(29000, 'Arizona', 1940).  $Facts = tuples in the database$  Rules = queries

Movie(29445, 'Ave Maria', 1940).

 $Q1(y)$  :- Movie $(x,y,z)$ ,  $z=$  1940'.

Find Movies made in 1940

#### Datalog: Facts and Rules

 $Facts = tuples in the database$  Rules = queries

Actor(344759,'Douglas', 'Fowley').

Casts(344759, 29851).

Casts(355713, 29000).

Movie(7909, 'A Night in Armour', 1910).

Movie(29000, 'Arizona', 1940).

Movie(29445, 'Ave Maria', 1940).

 $Q1(y)$  :- Movie $(x,y,z)$ ,  $z=$  1940'.

 $Q2(f, I)$  :- Actor(z,f,l), Casts(z,x), Movie(x,y,'1940').

# Datalog: Facts and Rules

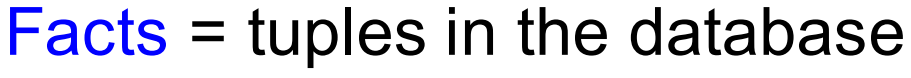

 $Rules = queries$ 

Actor(344759,'Douglas', 'Fowley'). Casts(344759, 29851). Casts(355713, 29000). Movie(7909, 'A Night in Armour', 1910). Movie(29000, 'Arizona', 1940).

Movie(29445, 'Ave Maria', 1940).

$$
\boxed{Q1(y):= Movie(x,y,z), z='1940'.
$$

 $Q2(f, I)$  :- Actor(z,f,l), Casts(z,x), Movie(x,y,'1940').

#### Find Actors who acted in Movies made in 1940

```
Actor(id, fname, lname)
Casts(pid, mid)
Movie(id, name, year)
```
#### Datalog: Facts and Rules

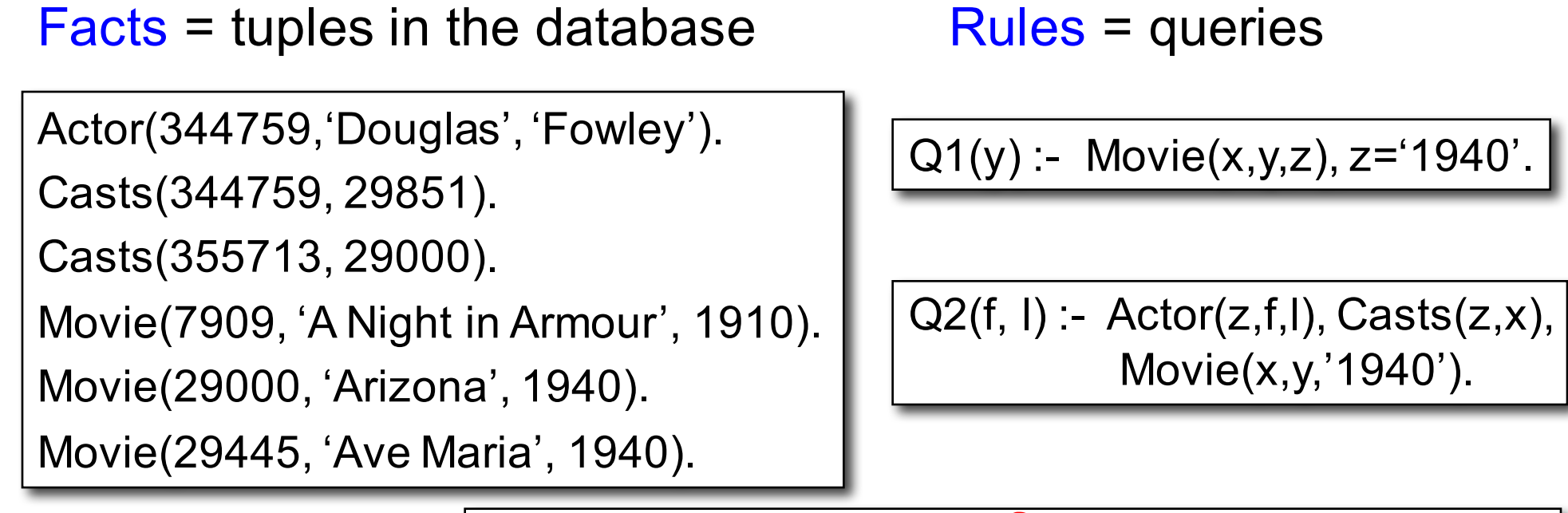

 $Q3(f, I)$  :- Actor(z,f,l), Casts( $\frac{1}{4}$ ,x1), Movie(x1,y1,1910), Casts $(\overline{z_1}\overline{x_2})$ , Movie $(\overline{x_2})$ y2,1940)

```
Actor(id, fname, lname)
Casts(pid, mid)
Movie(id, name, year)
```
#### Datalog: Facts and Rules

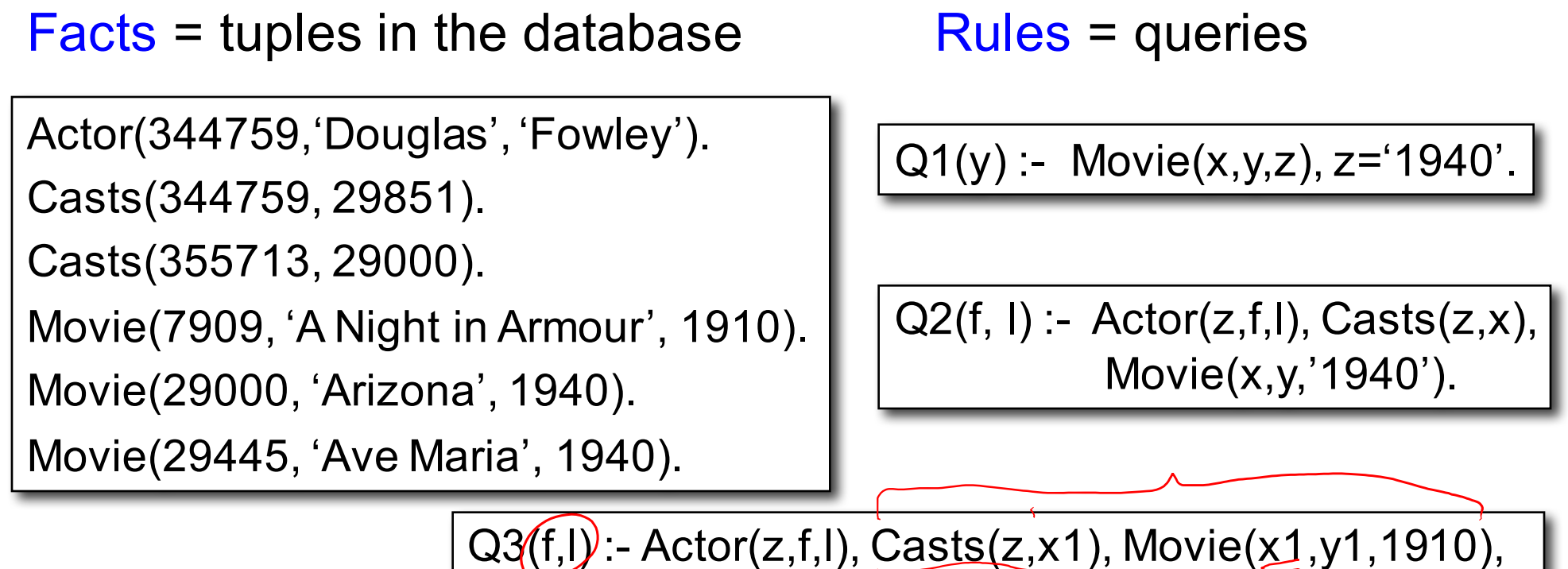

Find Actors who acted in a Movie in 1940 and in one in 1910

Casts(z,x2), Movie(x2,y2,1940)

```
Actor(id, fname, lname)
Casts(pid, mid)
Movie(id, name, year)
```
#### Datalog: Facts and Rules

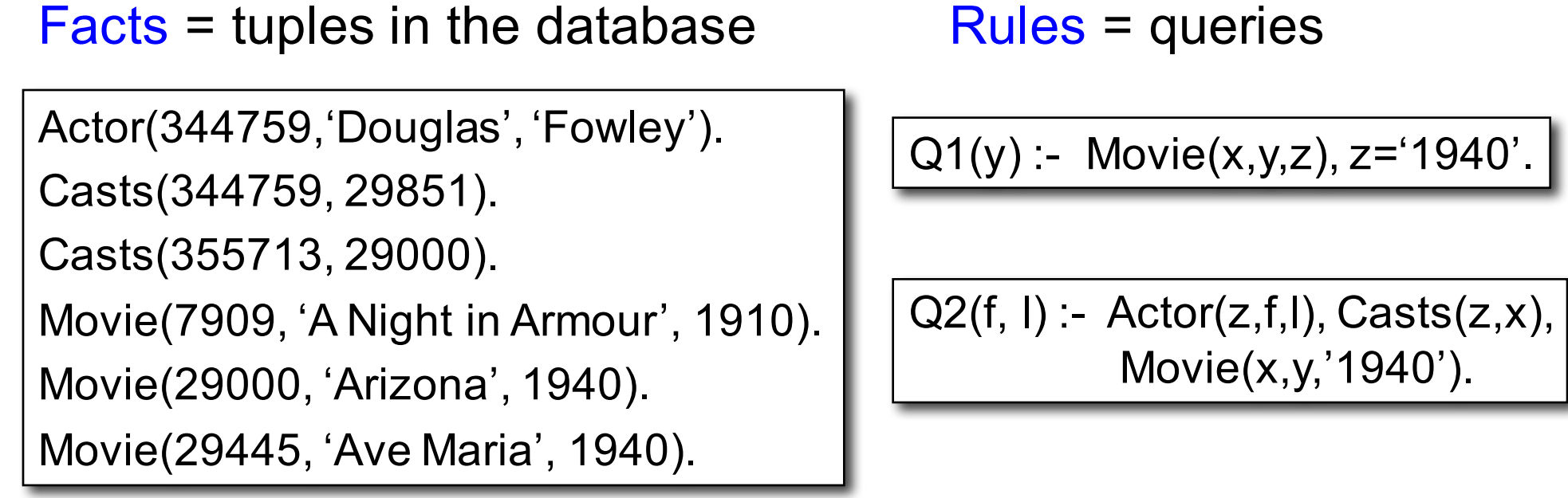

Q3(f,l) :- Actor(z,f,l), Casts(z,x1), Movie(x1,y1,1910), Casts(z,x2), Movie(x2,y2,1940)

Extensional Database Predicates = EDB = Actor, Casts, Movie Intensional Database Predicates = IDB = Q1, Q2, Q3

CSEP 544 - Fall 2017 78

# Datalog: Terminology

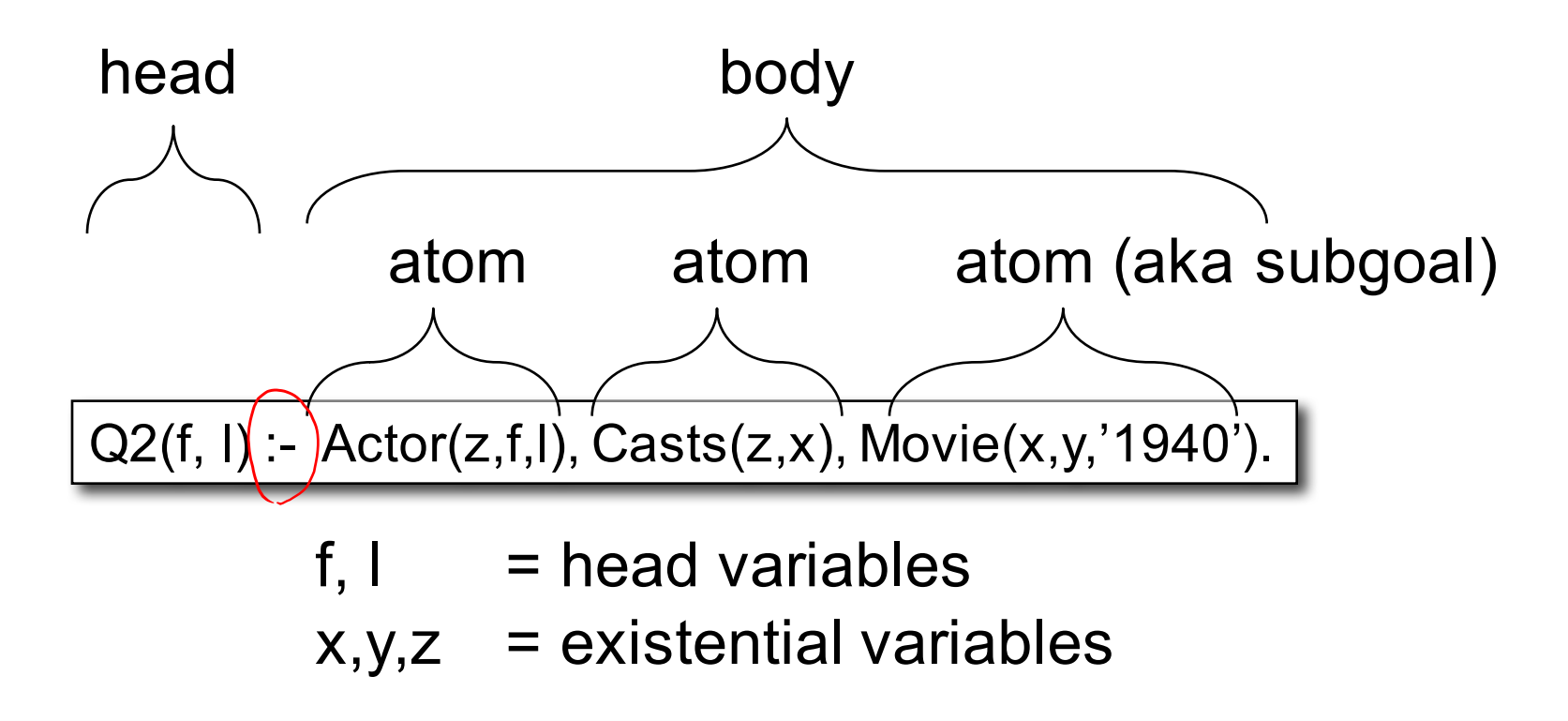

In this class we discuss datalog evaluated under **set semantics**

## More Datalog Terminology

 $Q(args)$  :- R1(args), R2(args), .... Your book uses:

Q(args) :- R1(args) AND R2(args) AND ....

- R<sub>i</sub>(args<sub>i</sub>) is called an atom, or a relational predicate
- $R_i$ (args<sub>i</sub>) evaluates to true when relation  $R_i$  contains the tuple described by args<sub>i</sub>.
	- Example: Actor(344759, 'Douglas', 'Fowley') is true
- In addition to relational predicates, we can also have arithmetic predicates
	- $-$  Example:  $z >$  '1940'.
- Note: Logicblox uses  $\leq$  instead of :-

Q(args) <- R1(args), R2(args), ....

# Semantics of a Single Rule

• Meaning of a datalog rule = a logical statement !

 $Q1(y)$  :- Movie $(x,y,z)$ ,  $z=1940'$ .

- For all values of x, y, z: if  $(x,y,z)$  is in the Movies relation, and that  $z = 1940$ then y is in Q1 (i.e., it is part of the answer)
- Logically equivalent:
	- $\forall$  y. [ $(\exists x.\exists)$  z. Movie(x,y,z) and z='1940')  $\Rightarrow$  Q1(y)]
- That's why head variables are called "existential variables" hoh
- We want the *smallest* set Q1 with this property (why?)

#### Datalog program

- A datalog program consists of several rules
- Importantly, rules may be recursive!
- Usually there is one distinguished predicate that's the output
- We will show an example first, then give the general semantics.

 $\bullet$ 

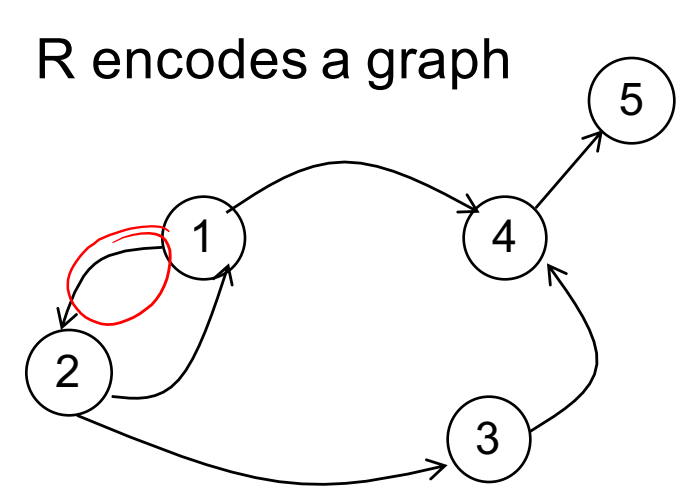

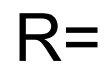

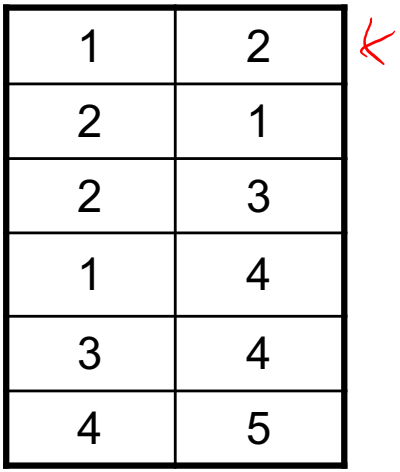

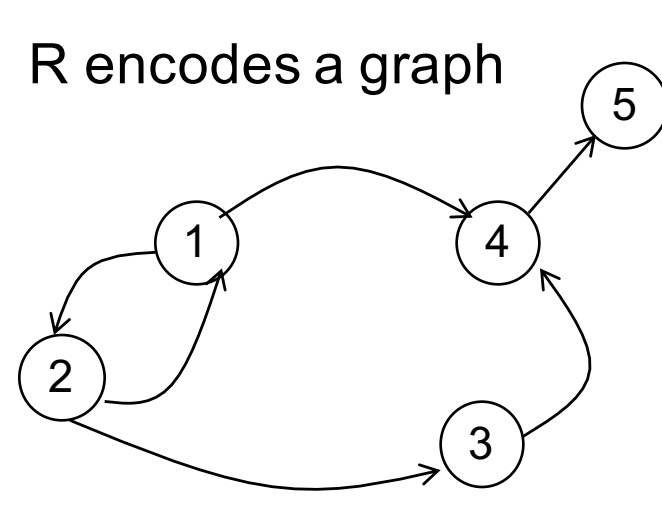

 $T(x,y) - R(x,y)$  $T(x,y) = R(x, z), T(z,y)$ 

What does it compute?

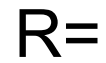

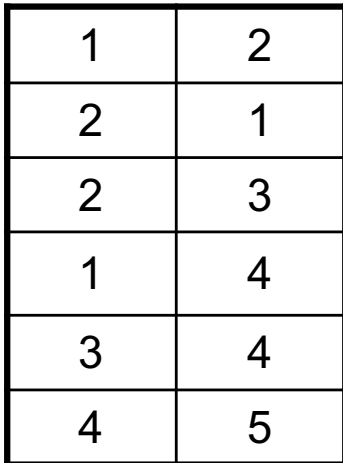

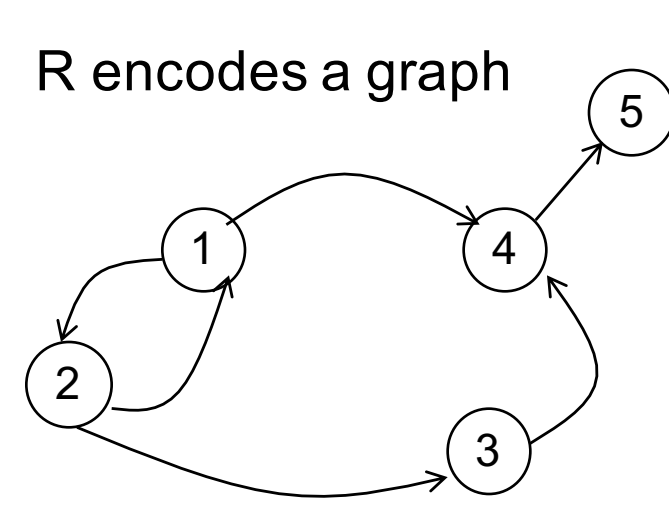

 $T(x,y) - R(x,y)$  $T(x,y) - R(x,z), T(z,y)$ 

What does it compute?

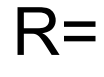

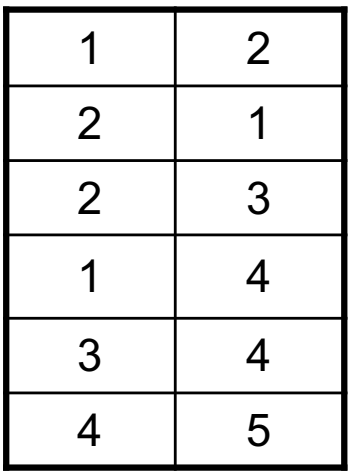

Initially: T is empty.

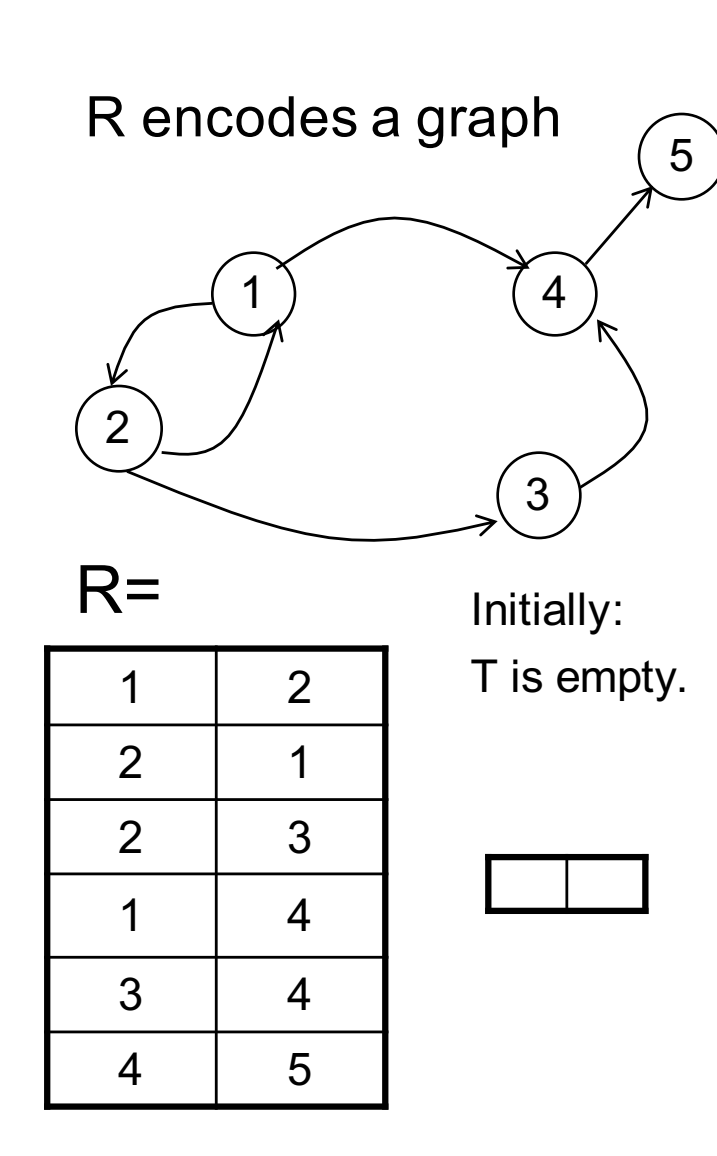

 $T(x,y) - R(x,y)$  $T(x,y) - R(x,z), T(z,y)$ 

#### What does it compute?

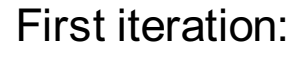

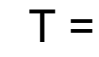

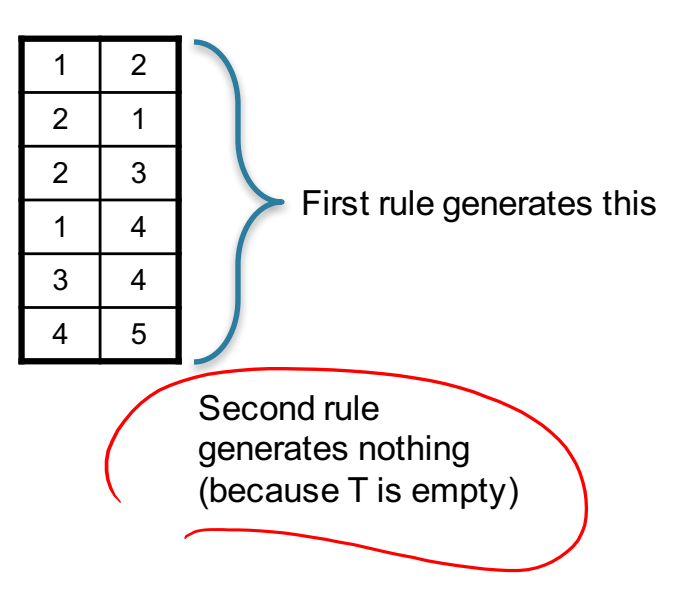

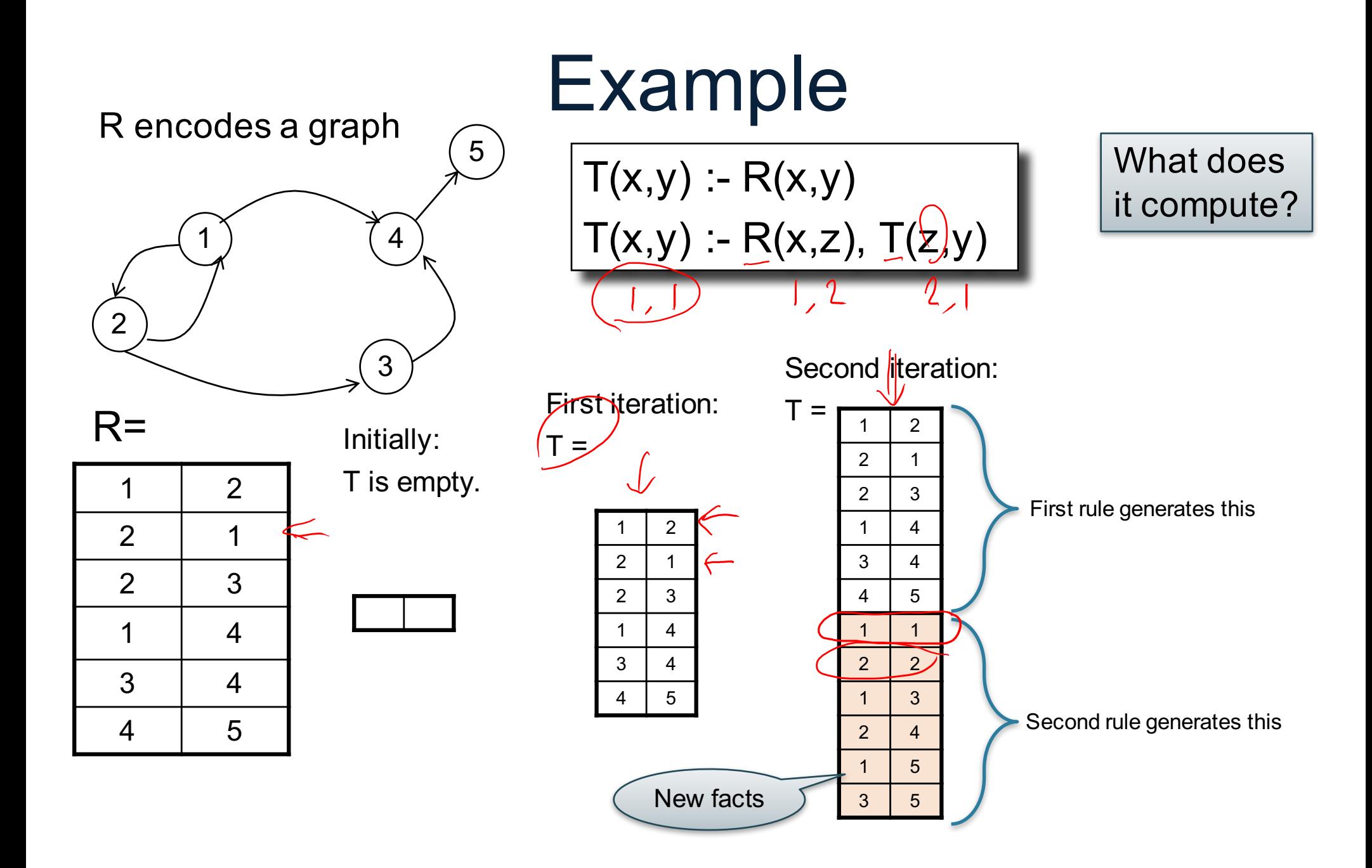

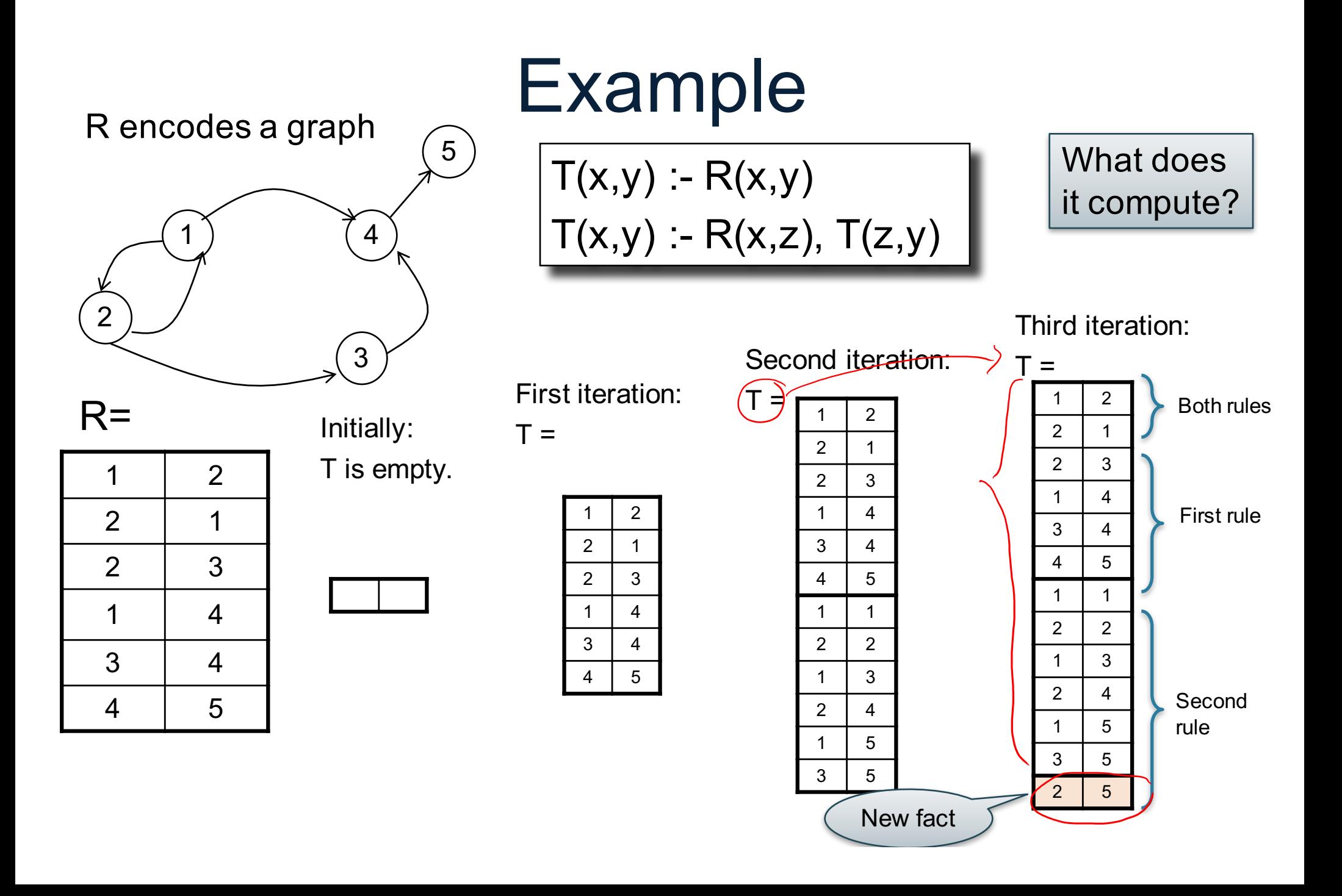

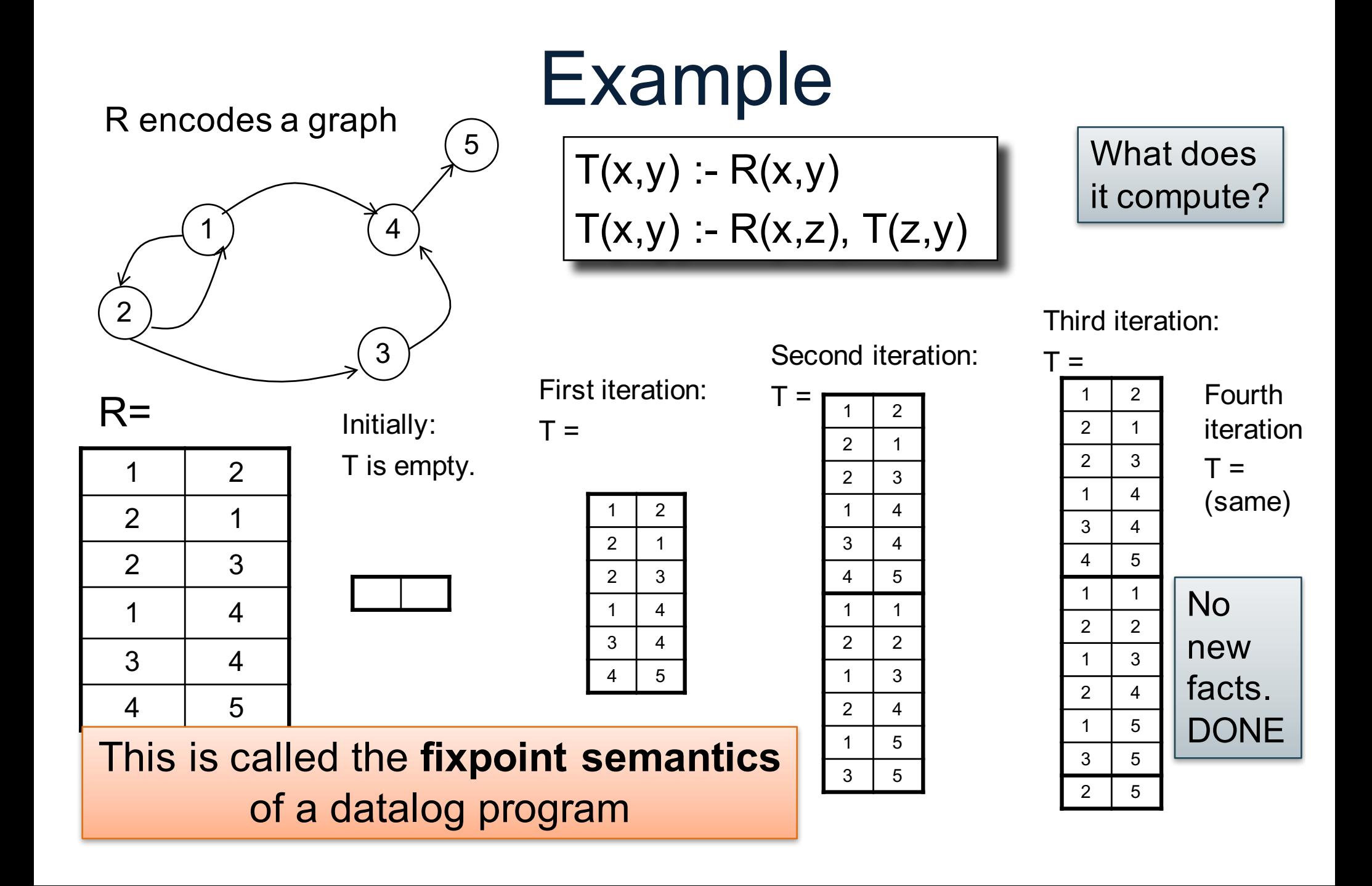